### Municipio de Poncitlán, Jalisco

 $131$ 

THE

### Acta de entrega- recepción administración 2018-2021 A 2021-2024

### instituto Municipal de (Jefatura de atención a la Juventual)

En el municipio de Poncitlán siendo las  $14$  horas con  $35$  minutos del día 01 de octubre del 2021, estando debidamente constituido en las instalaciones que ocupa de Atención ala Joventualubicadas en la calle Emilio Calsanza colonia centro de Poncitlán, en cumplimiento por los artículos 3 fracción II, fracción 22, y 25, 26, y demás aplicables de la ley de entrega y recepción del estado de Jalisco y sus municipios, así como los artículos 2 fracción 1,9, 15, y 23 de su reglamento, y del artículo 79 fracción V, VII Y VIII de la ley general de responsabilidades administrativas, se realiza la presente acta de **entrega-recepción,** estando presente<br>Jan.c. del Carmen<br>Can.c.hola Hernande z en su-carácter del servidor público-saliente-quien presente hace entrega del cargo jefatura de *Alención ala Juentesy* área correspondiente a partir del 01/10/2021, a Gerardo Daniel Macias

Prado Como Duien es la persona designada para llevar a cabo este proceso, quienes se identifican con credencial de elector expedida par el INE, con número de folio (clave de elector) <u>SJIÈDŠOT OD OBÓ U ÁVID OBÓ DÖGEN UGE</u> la primera y con credencial de elector numero GIÈSCI Q OCOUÁVA OF JOSCIOUCE la segunda manifiestan tener  $\mathsf{v}$ su domicilio en la calle GROŠO OD OFOU ASAJ OBOEJU OEU

asi como también comparecen el Lic. José Alfredo Rodríguez de alba, como contralor municipal quien se identifica con credencial expedida por este Municipio de Poncitlán y manifiesta tener su domicilio en **GEOSO @CEU FI ÁLOSODU EL** 

acto seguido los servidores públicos designan como testigo a los c.c. Alejandro Salas hara  $\mathsf{v}$ Devigio Salozov Hermodoz, identificándose con credencial del elector **GIÈST Q CIËU ÁN POEA** número GUE OS OP OF U ÁVA CENTO COMO CE quienes manifiestan <u>JOBOEÓÜCE</u> <u>ÜÒØÒÜÒÞÔ@IÈJK</u> <u>GËUT ÔOŠOJÁJOEJVÔDNŠOEJ</u>

<mark>GJI ĚĎ ŠŒK Ò ÁÖ Ò ÁÒ ŠÒ Ô VU Ü</mark>

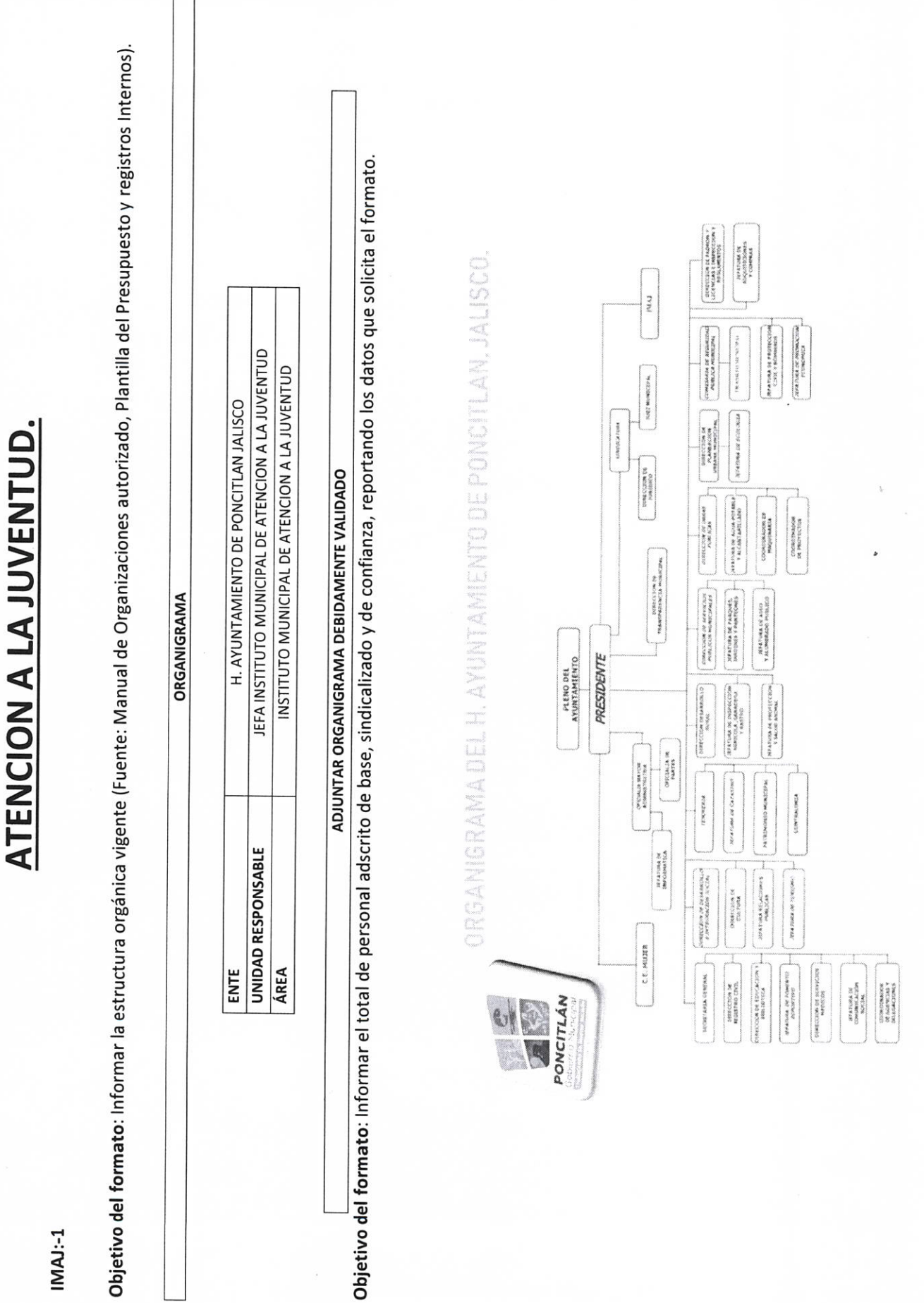

 $IMAI-1$ 

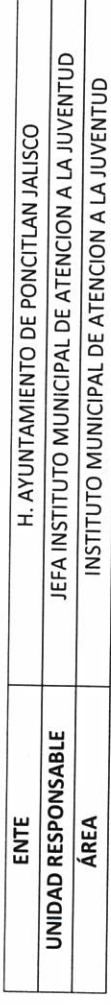

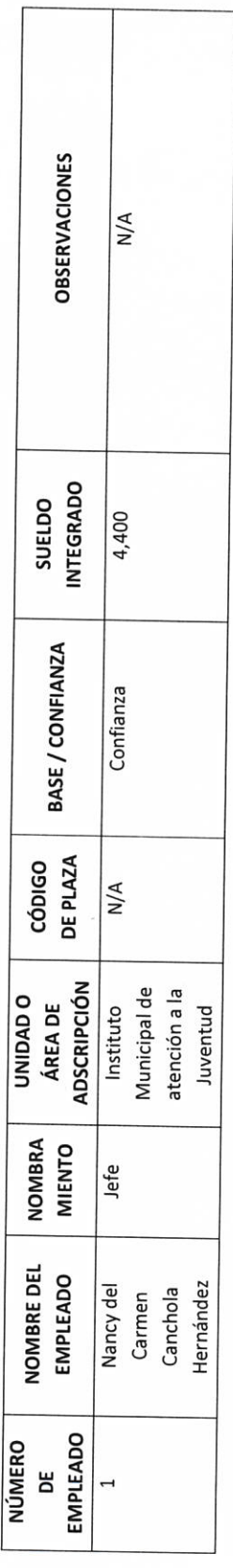

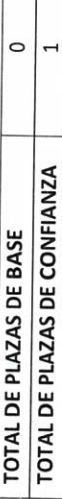

 $2116$ ivD

AUTORIDAD ENTRANTE

LIC.JOSE ALFREDO RODRIGUEZ DE ALBA CONTRALOR MUNICIPAL

**AUTORIDAD SALIENTE** 

 $RH-2$ 

Objetivo del formato **RH-3** 

H. AYUNTAMIENTO DE PONCITLAN, JALISCO.

Relacionar el total de personal eventual, objeto de la contratación, vigencia y tipo de contratación.

PLANTILLA DE PERSONAL SUPERNUMERARIO  $\circ$ 

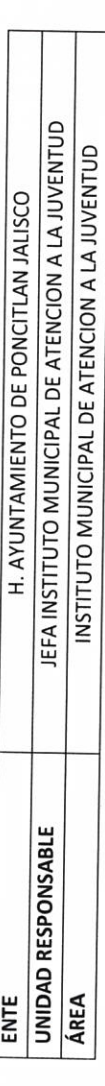

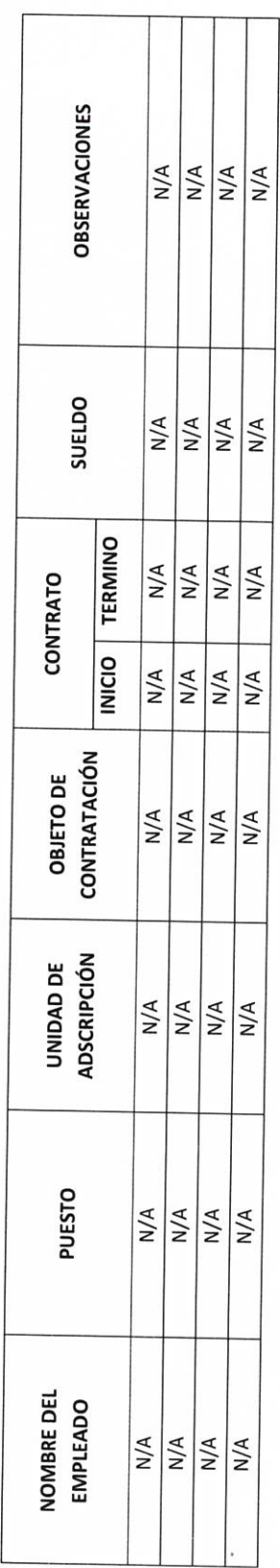

Hain DP AUTORIDAD ENTRANTE  $\omega$ 

**AUTORIDAD SALIENTE** 

LIC.JOSE ALFREDO RODRIGUEZ DE ALBA CONTRALOR MUNICIPAL

 $RH-4$ 

## **H. AYUNTAMIENTO DE PONCITLAN, JALISCO.**

Objetivo del formato: Informar del personal adscrito que se encuentra comisionado.

### PERSONAL COMISIONADO

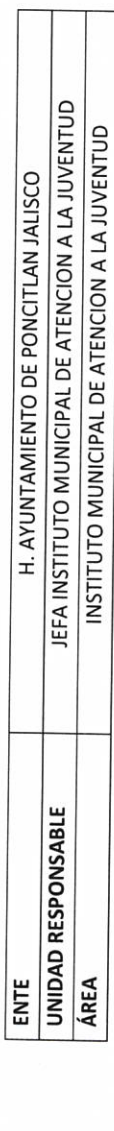

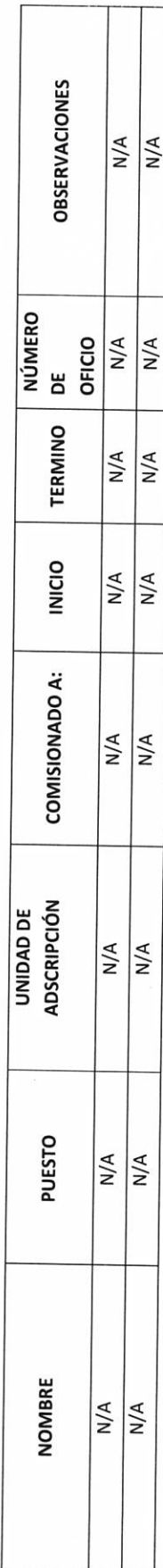

AUTORIDAD SALIENTE

LIC.JOSE ALFREOO RODRIGUEZ DE ALBA CONTRALOR MUNICIPAL

AUTORIDAD ENTRANTE

anic Noust

RH-5

Objetivo del formato

## H. AYUNTAMIENTO DE PONCITLAN, JALISCO.

PERSONAL CON LICENCIA

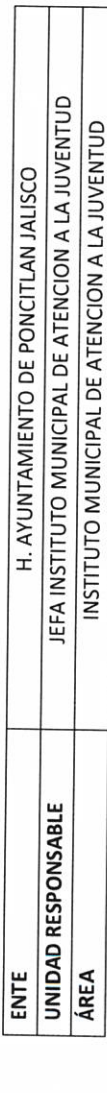

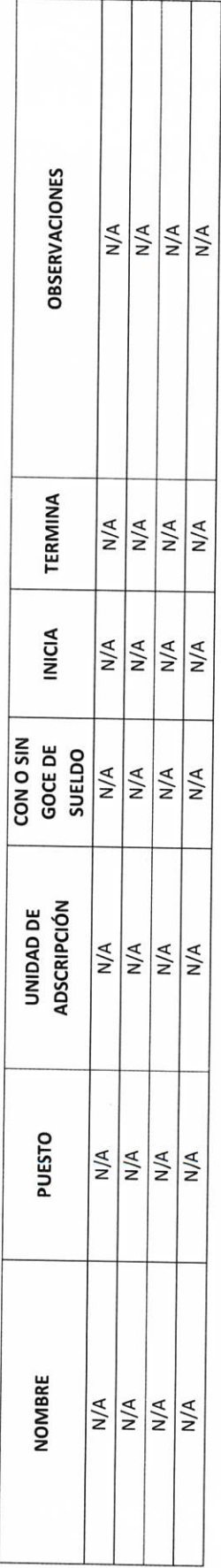

anie faired ?

AUTORIDAD ENTRANTE

LIC.JOSE ALFREDO RODRIGUEZ DE ALBA CONTRALOR MUNICIPAL

### **I-BIENES Y RECURSOS MATERIALES**

### RM-1

Objetivo del formato: Que las dependencias y entes relacionen la ubicación física y descripción del tipo de almacén e inventario que tengan en las oficinas a su cargo, llenando un formato por cada tipo de almacén que se tenga (muebles y de consumo), incluyendo el nombre y descripción del artículo, el número o clave, número de piezas, litros, kilos, etcétera).

INVENTARIOS DE ALMACENES DIVERSOS

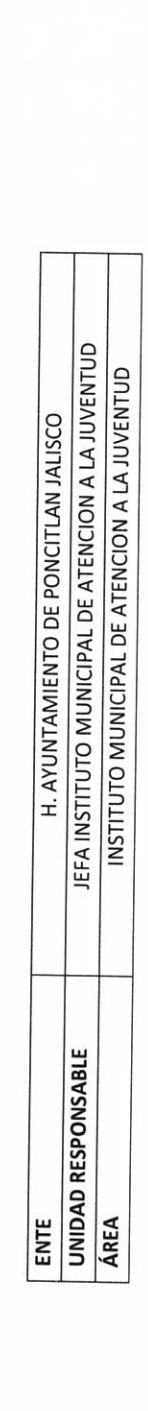

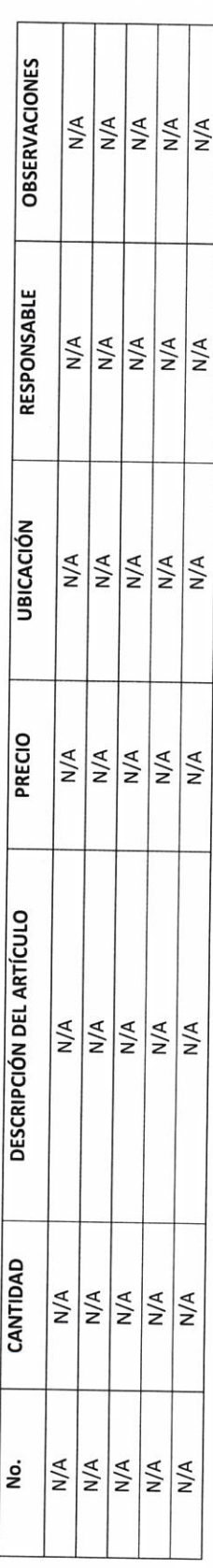

Cactagly acles AUTORIDAD ENTRANTE anid,

CONTRALOR MUNICIPAL

LIC.JOSE ALFREDO RODRIGUEZ DE ALBA

AUTORIDAD SALIENTE

Objetivo del formato

## H. AYUNTAMIENTO DE PONCITLAN, JALISCO.

: Relacionar medios de respaldo de información y de sistemas de cómputo, soporte legal y respaldos de paquetes comerciales de sistemas de cómputo, líneas telefónicas, extensiones y red.

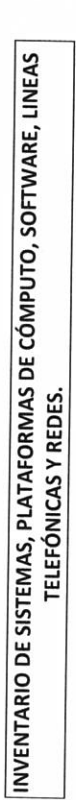

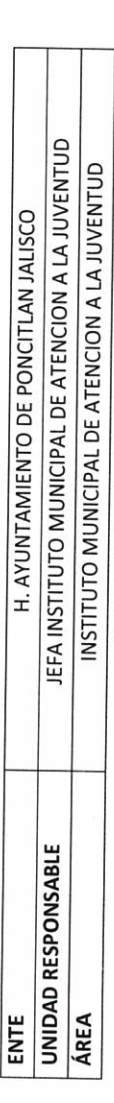

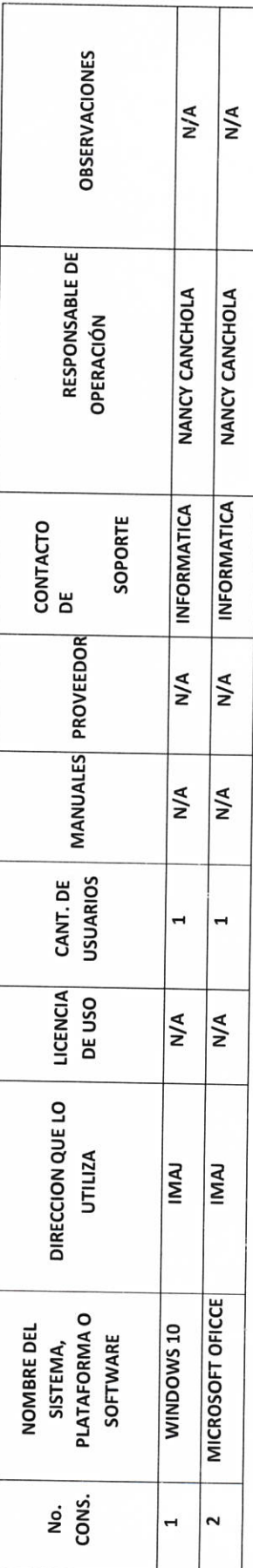

Inite Nacion AUTORIDAD ENTRANTE

CONTRALOR MUNICIPAL

LIC.JOSE ALFREDO RODRIGUEZ DE ALBA

Objetivo del formato: Entregar el inventario del equipo de seguridad con el que se cuenta (armamento, municiones, chalecos antibalas y demás equipo de

seguridad diverso del Gobierno del Estado).

INVENTARIO DE ARMAMENTO, MUNICIONES, CHALECOS ANTIBALAS, ETC.

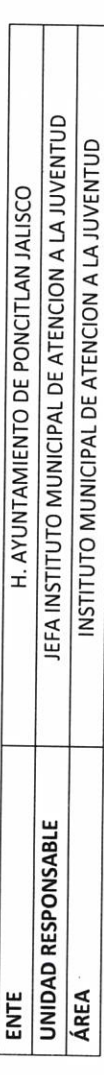

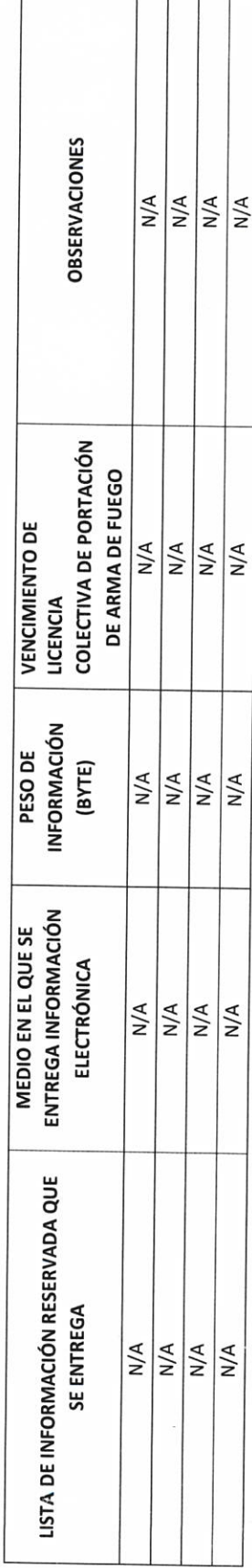

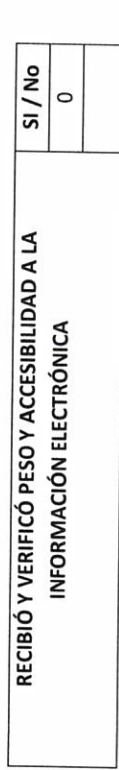

 $\sqrt{\frac{1}{a_0^{\prime}}}$ 

AUTORIDAD ENTRANTE

CONTRALOR MUNICIPAL

**AUTORIDAD SALIENTE** 

LIC.JOSE ALFREDO RODRIGUEZ DE ALBA

## **H. AYUNTAMIENTO DE PONCITLAN, JALISCO.**

Objetivo del formato: Informar con exactitud la plantilla vehicular y maquinaria, el estado actual y su asignación.

INVENTARIO DE VEHÍCULOS DE TRANSPORTE Y MAQUINARIA

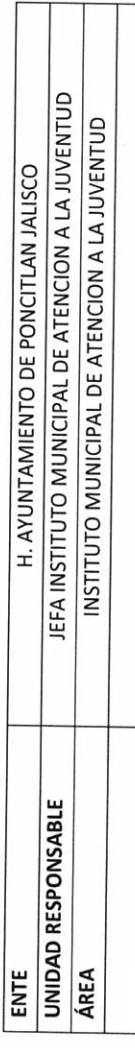

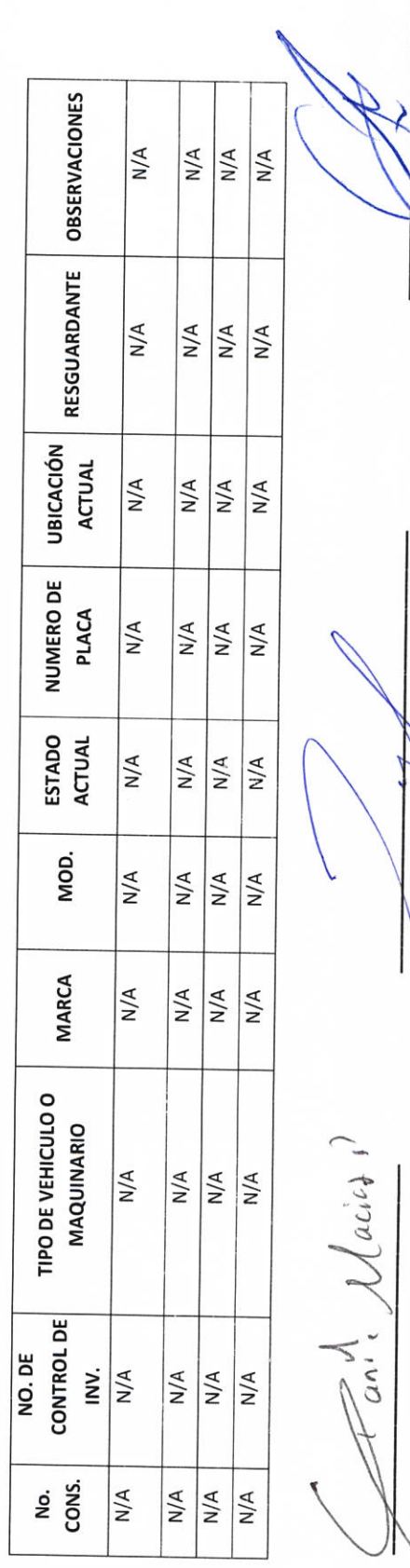

Λ

AUTORIDAD ENTRANTE

LIC.JOSE ALFREDO RODRIGUEZ DE ALBA

CONTRALOR MUNICIPAL

**INVENTARIO DE SEMOVIENTES** 

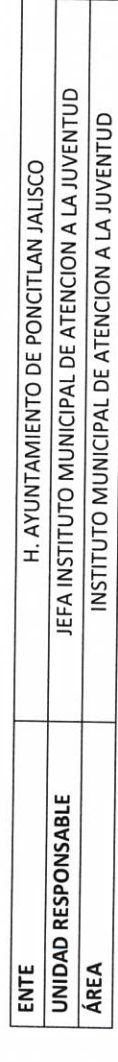

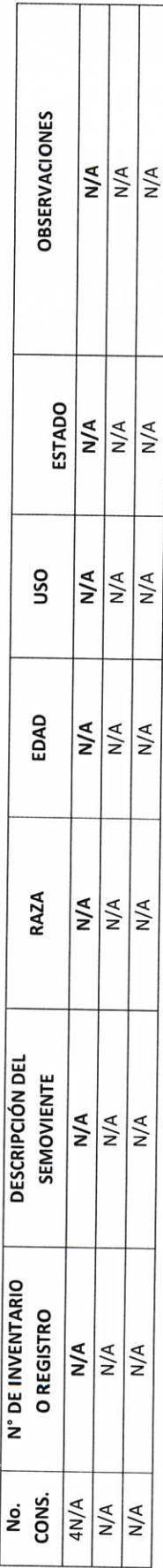

 $\mathbb{Z}_{q^{\prime\prime}}^{\lambda}$  Naus AUTORIDAD ENTRANTE

CONTRALOR MUNICIPAL

AUTORIDAD SALIENTE

LIC.JOSE ALFREDO RODRIGUEZ DE AL

### RM-6

Objetivo del formato: Relacionar el total de formas oficiales foliadas (formatos, placas vehiculares, hologramas y diversos) con costo al erario, o que por su importancia se deban relacionar.

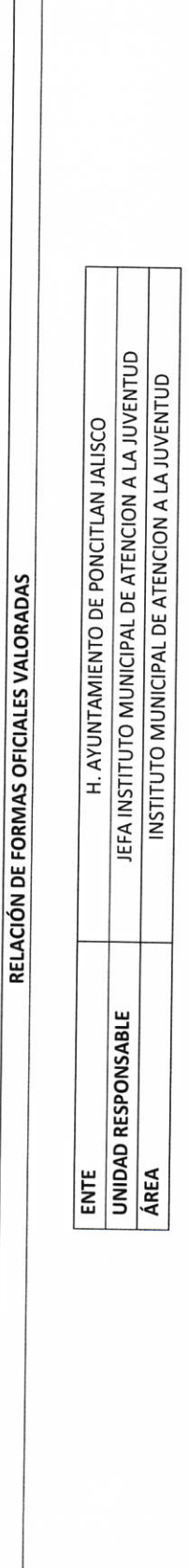

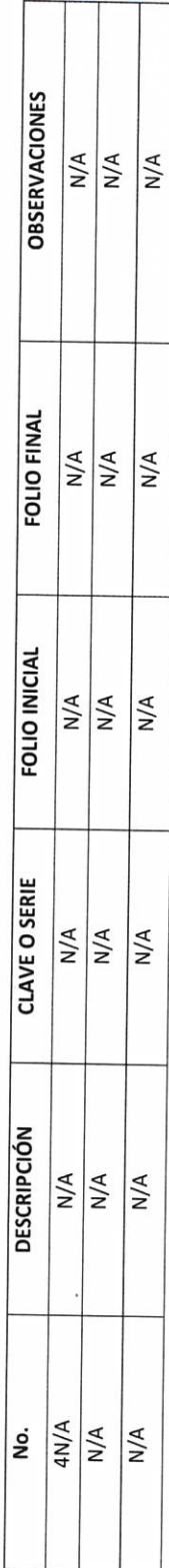

anie dans?

AUTORIDAD ENTRANTE

LIC.JOSE ALFREDO RODRIGUEZ DE ALBA CONTRALOR MUNICIPAL

**AUTORIDAD SALIENTE** 

Objetivo del formato: Relacionar e informar el tipo y cantidad de sellos oficiales a cargo de la dependencia o ente.

### RELACIÓN DE SELLOS OFICIALES

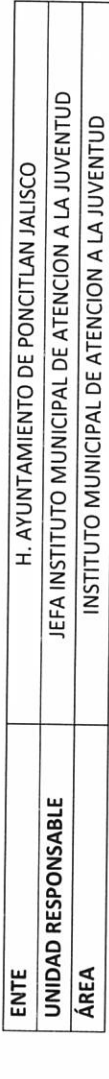

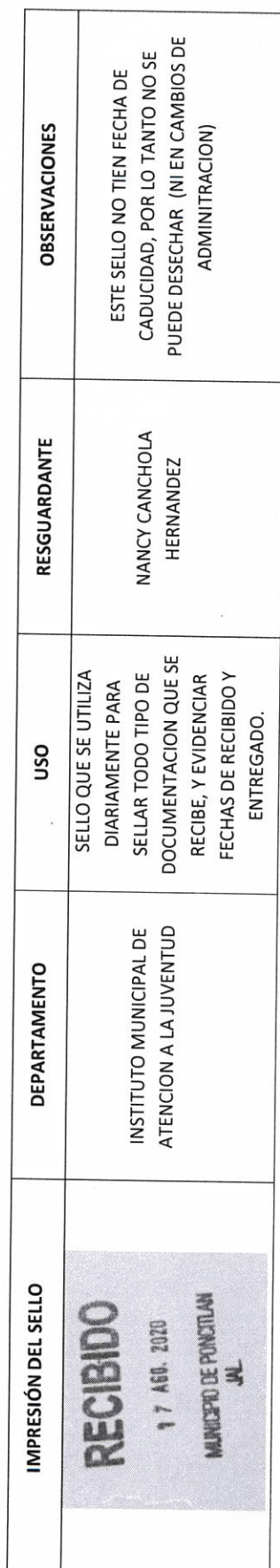

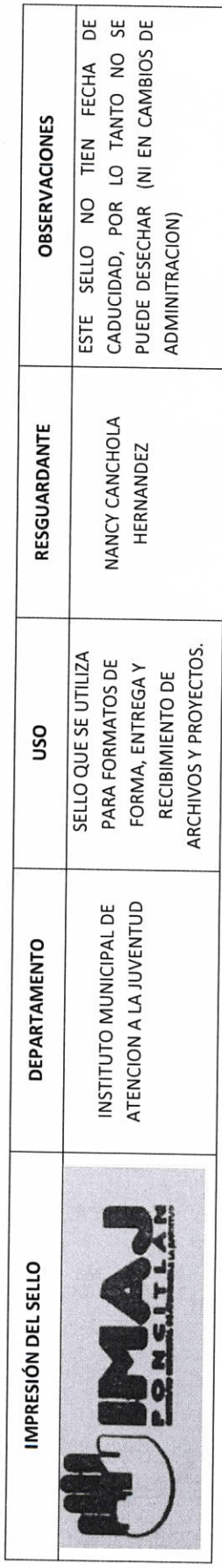

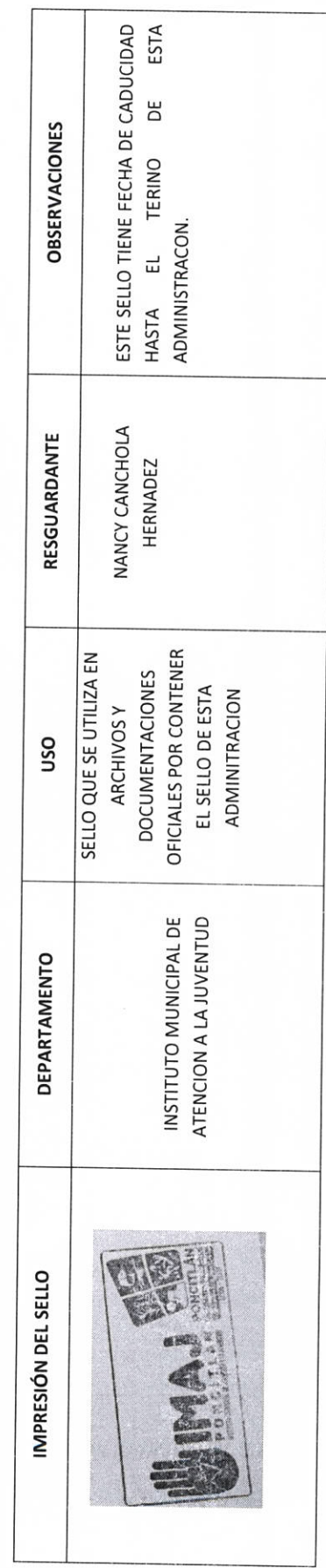

# H. AYUNTAMIENTO DE PONCITLAN, JALISCO.

Objetivo: Reportar los medios de dotación de combustible y en su caso los litros previamente adquiridos.

### MEDIOS DE DOTACIÓN DE COMBUSTIBLE

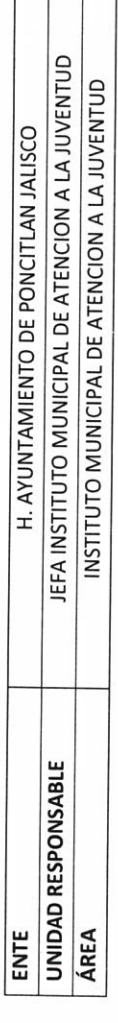

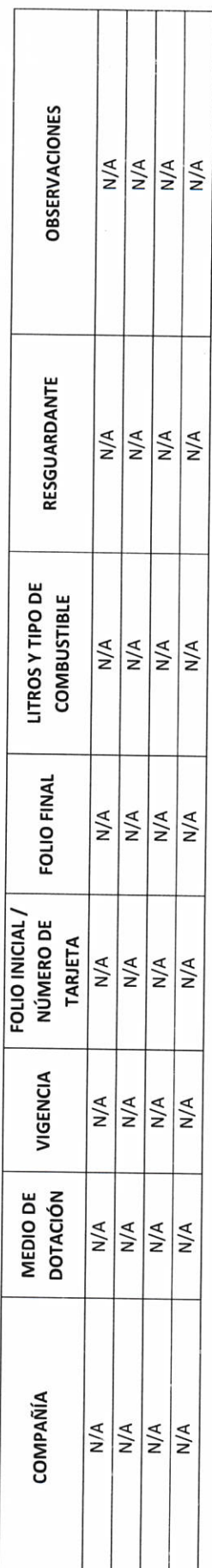

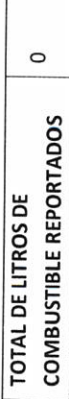

Fanite Macías

AUTORIDAD ENTRANTE

CONTRALOR MUNICIPAL

AUTORIDAD SALIENTE

LIC.JOSE ALFREDO RODRIGUEZ DE ALBA

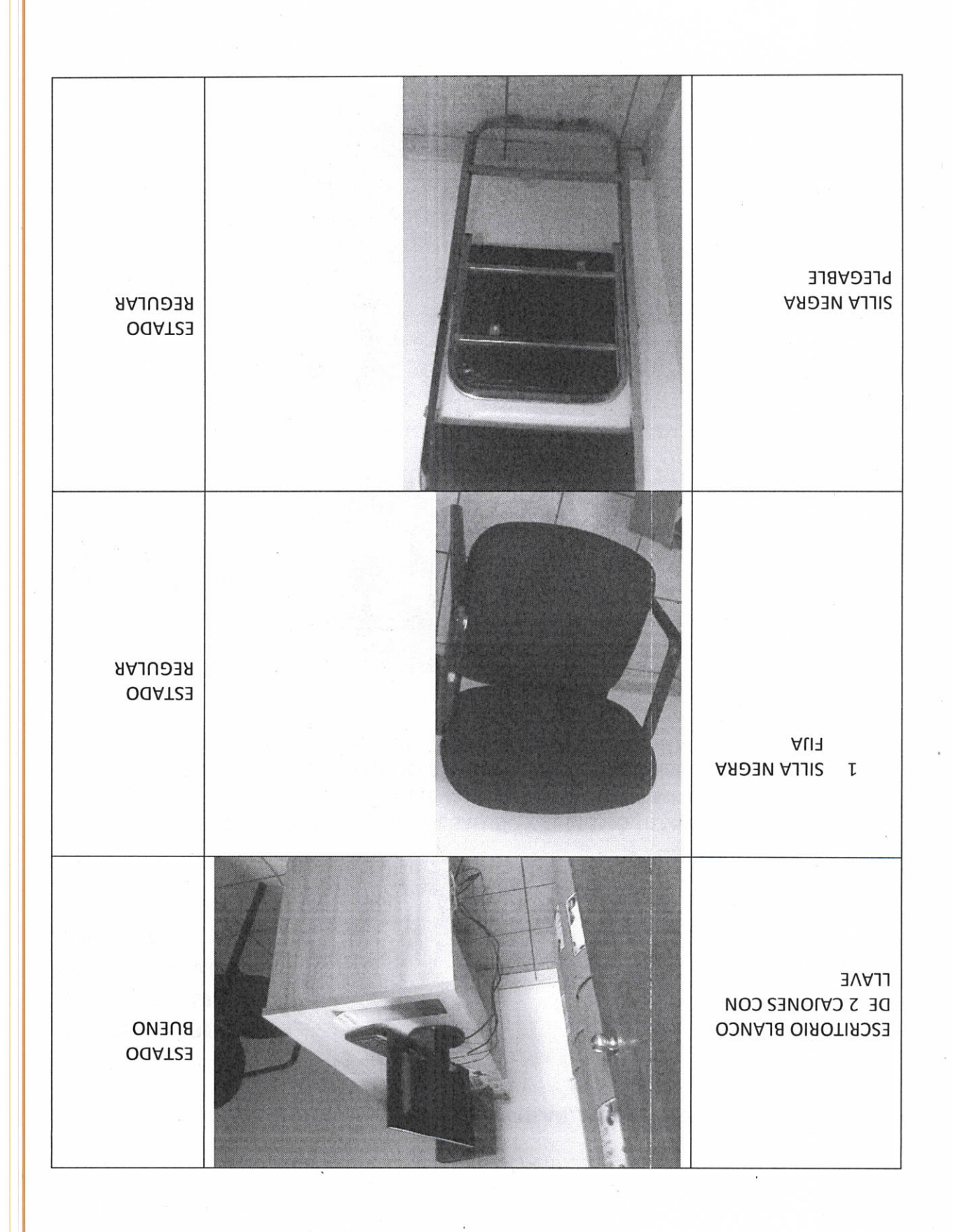

# H. AYUNTAMIENTO DE PONCITLAN, JALISCO.

El anexo se integrará con los resguardos proporcionado y debidamente validado por la Secretaría de Planeación Administración y Finanzas (SEPAF), adjuntándolas Objetivo del Formato: Informar y enlistar los bienes muebles propiedad del Estado de Jalisco, que cada dependencia o ente que tienen asignados a su cargo. al presente formato.

### RELACIÓN DE MOBILIARIO Y EQUIPO DE COMPUTO, PROPIO O EN COMODATO

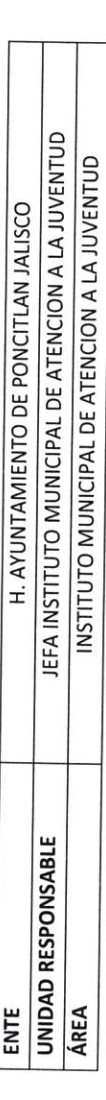

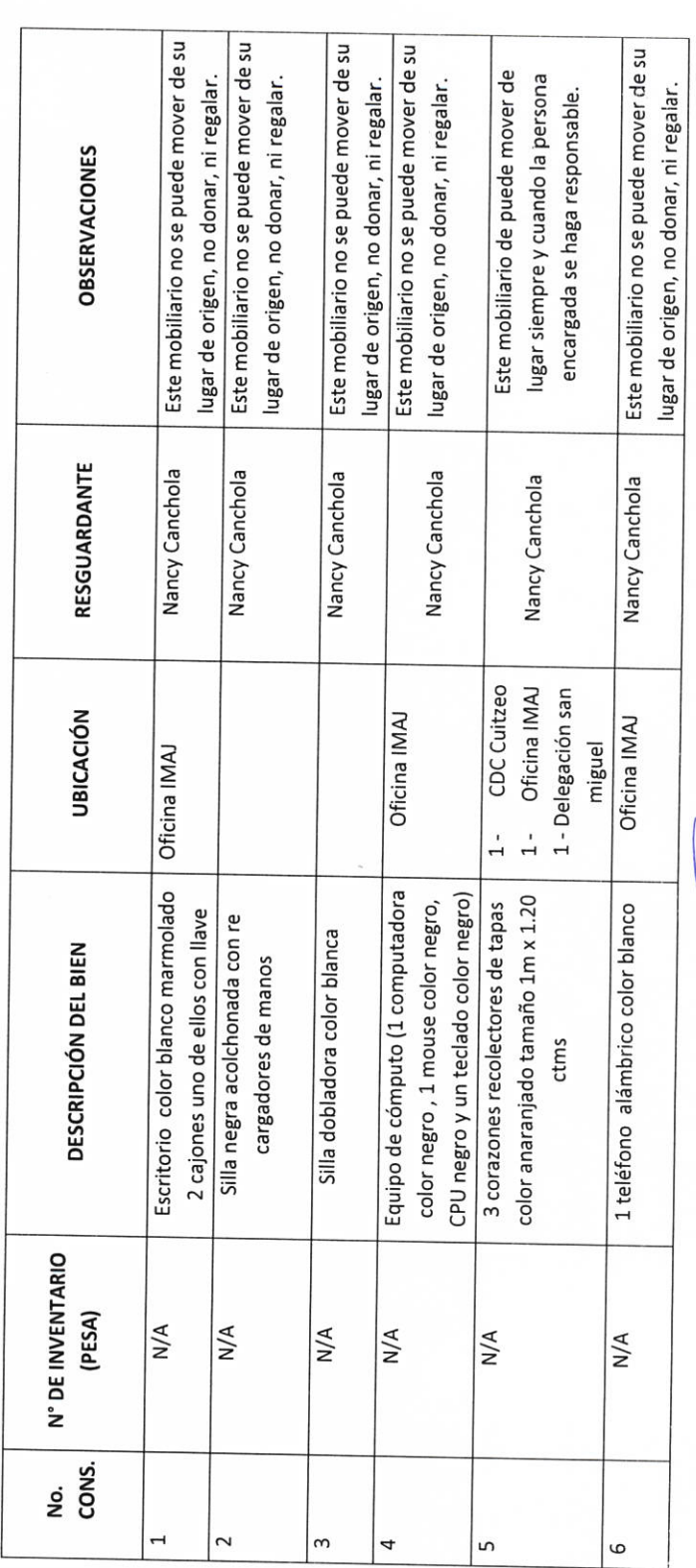

 $\frac{1}{2}A_+ + C_0$ 

Lant of Sail by **AUTORIDAD ENTRANTE** 

LIC.JOSE ALFREDO RODRIGUEZ DE ALBA CONTRALOR MUNICIPAL

# H. AYUNTAMIENTO DE PONCITLAN, JALISCO.

NOTA. - Al reportar los bienes en comodato, especificar en observaciones, si el bien se entrega o se recibe en comodato citando al comodante o comodatario (el contrato se debe relacionar en el apartado correspondiente).

Objetivo del formato: El objetivo y responsabilidad en este anexo es enlistar y reportar los bienes inmuebles propiedad del Gobierno del Estado de Jalisco y los recibidos en comodato.

**BIENES INMUEBLES PROPIOS O EN COMODATO** 

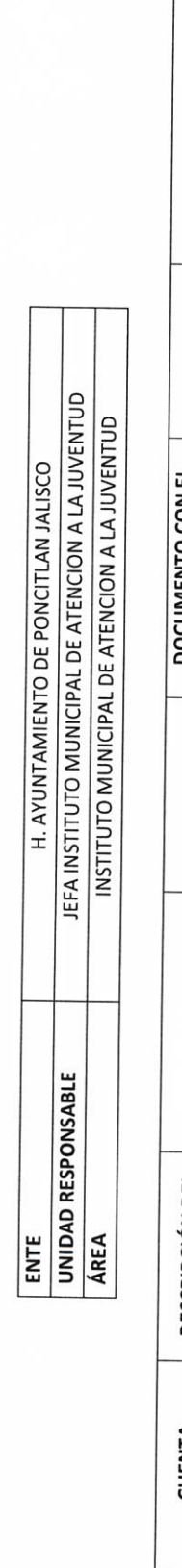

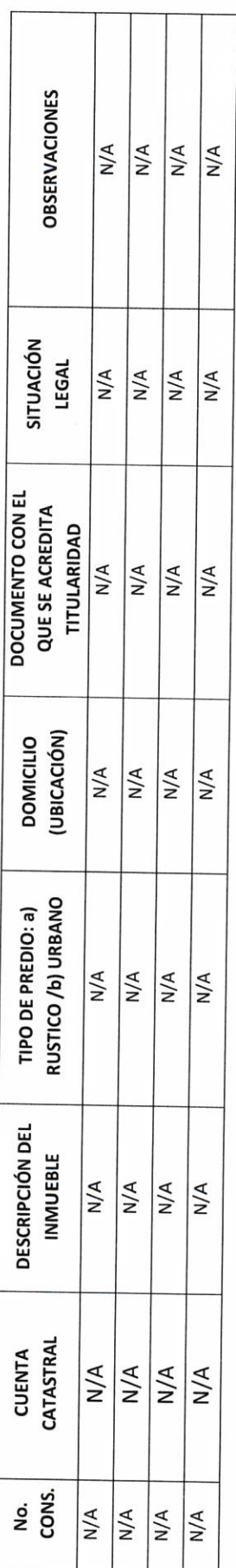

Objetivo del formato: Informar y enlistar los bienes muebles o inmuebles arrendados.

Mailas)  $tan^4\tau$ 

AUTORIDAD ENTRANTE

LIC.JOSE ALFREDO RODRIGUEZ DE ALBA CONTRALOR MUNICIPAL

AUTORIDAD SALIENTE

**III-RECURSOS FINANCIEROS** 

### CUENTAS POR COBRAR:

### $RF-1$

ejercer, convenios fiscales vigentes a favor del Gobierno del Estado, contratos de arrendamiento, y mantenimiento preventivo, seguros a favor del Gobierno del Objetivo del formato: Relacionar los documentos pendientes de cobro, deudores diversos, gastos por comprobar, subsidios y participaciones federales por Estado y adeudos de funcionarios y montos pendientes.

### RELACIÓN DE DEUDORES DIVERSOS

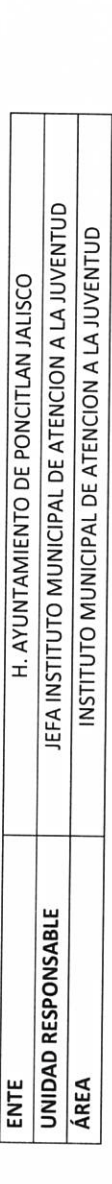

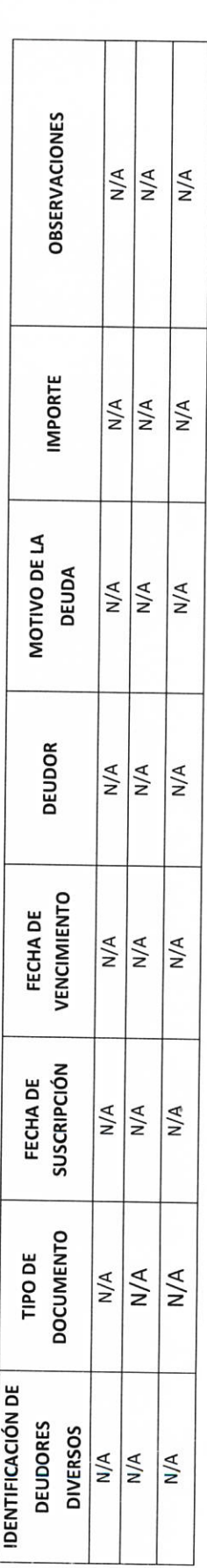

Iand dann AUTORIDAD ENTRANTE

CONTRALOR MUNICIPAL

AUTORIDAD SALIENTE

LIC.JOSE ALFREDO RODRIGUEZ DE ALBA

## H. AYUNTAMIENTO DE PONCITLAN, JALISCO.

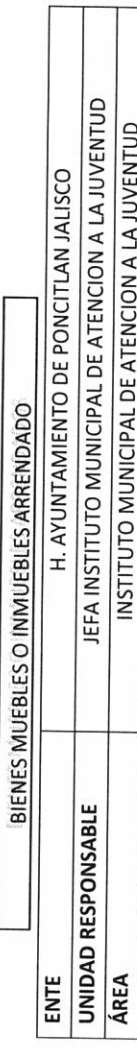

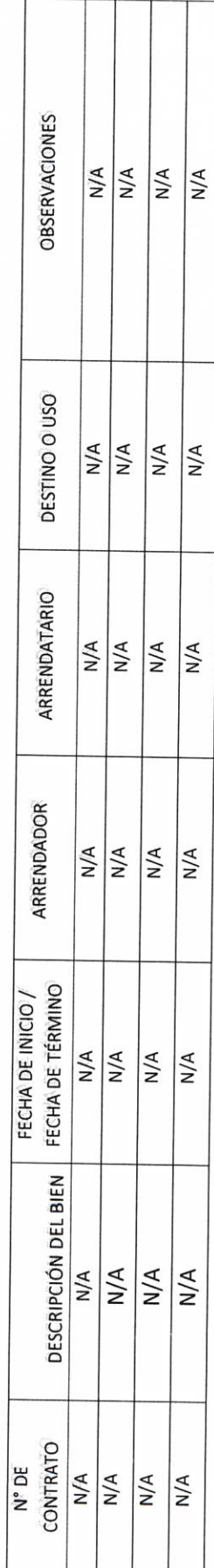

LIC.JOSE ALFREDÓ RODRIGUEZ DE ALBA CONTRALOR MUNICIPAL

AUTORIDAD ENTRANTE

aniska.

AUTORIDAD SALIENTE

 $RF-2$ 

Objetivo del formato: Informar el total de garantías y fianzas vigentes a favor del Gobierno del Estado.

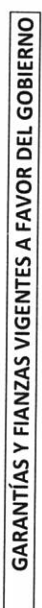

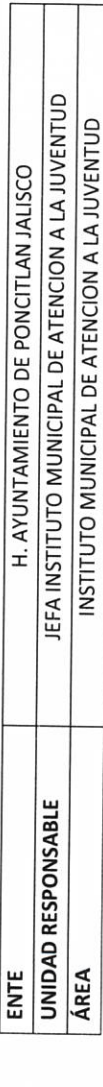

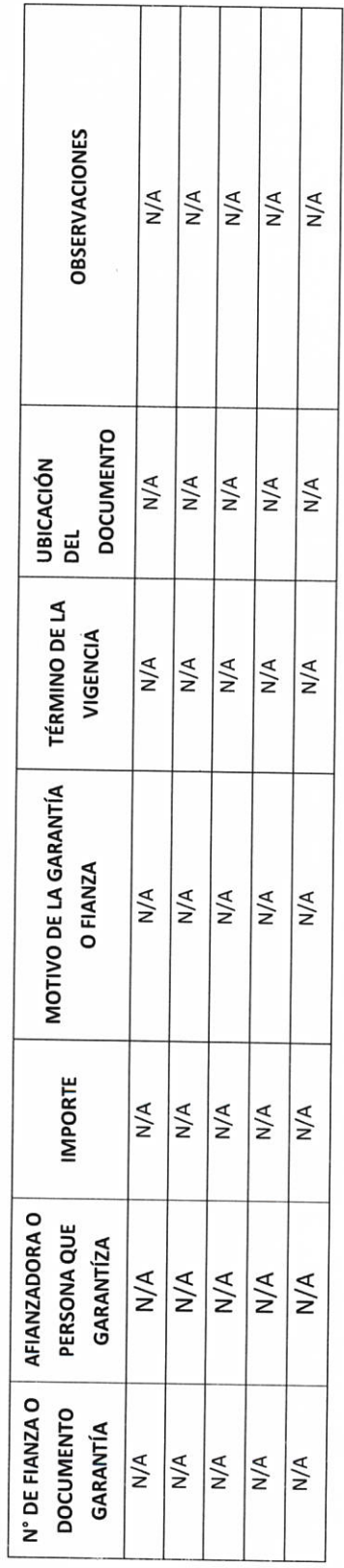

an No.

AUTORIDAD ENTRANTE

LIC.JOSE ALFREDO RODRIGUEZ DE ALBA CONTRALOR MUNICIPAL

AUTORIDAD SALIENTE

### **CUENTAS POR PAGAR**

### $RF-4$

o servicios, contratos de servicios profesionales, acreedores diversos, obligaciones fiscales (impuestos por pagar) seguros vigentes contratados por el Gobierno Objetivo del formato: Este apartado corresponde a la información de los adeudos comprometidos o en proceso de pago derivado de las adquisiciones de bienes del Estado, cuentas por liquidar y montos pendientes y todas aquellas obligaciones pecuniarias que corresponda al Ente.

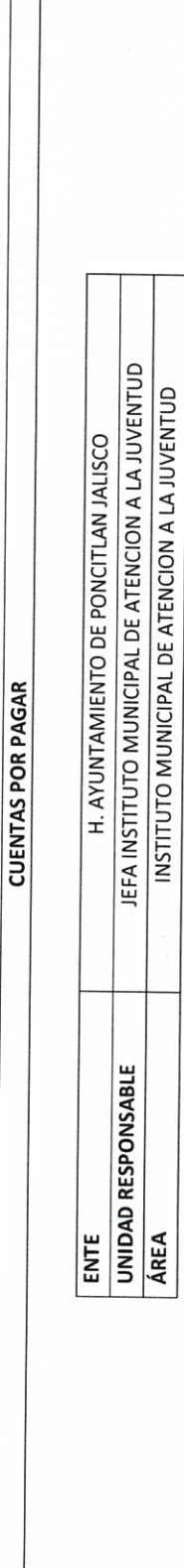

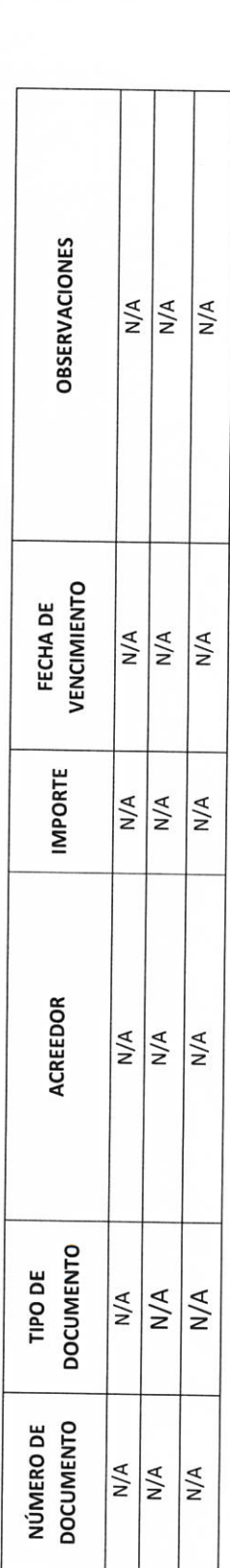

Fait Afaigh

AUTORIDAD ENTRANTE

**CONTRALOR MUNICIPAL** 

LIC.JOSE ALFREDO RODRIGUEZ DE ALB

Objetivo: Precisar los montos y situación que guardan los Recursos Federales pendientes de ejercer.

### PARTICIPACIONES Y APORTACIONES FEDERALES

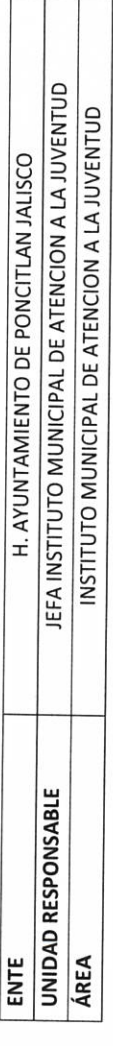

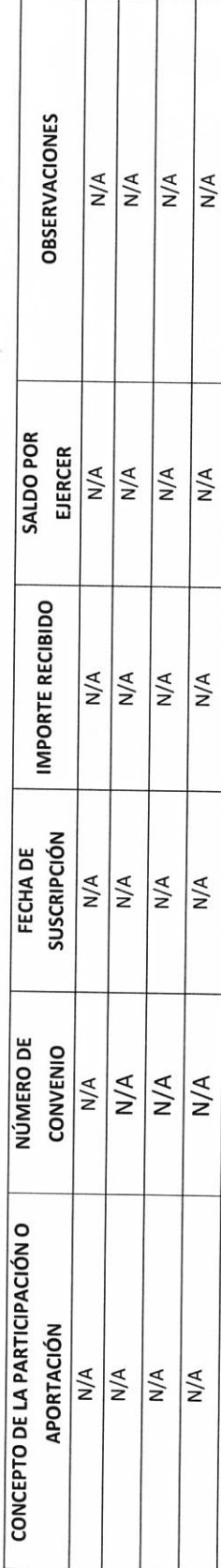

Jau<sup>c</sup> anie

AUTORIDAD ENTRANTE

LIC.JOSE AVEREDO RODRIGUEZ DE ALBA CONTRALOR MUNICIPAL

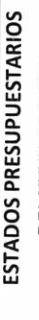

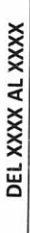

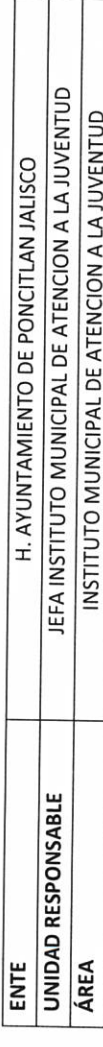

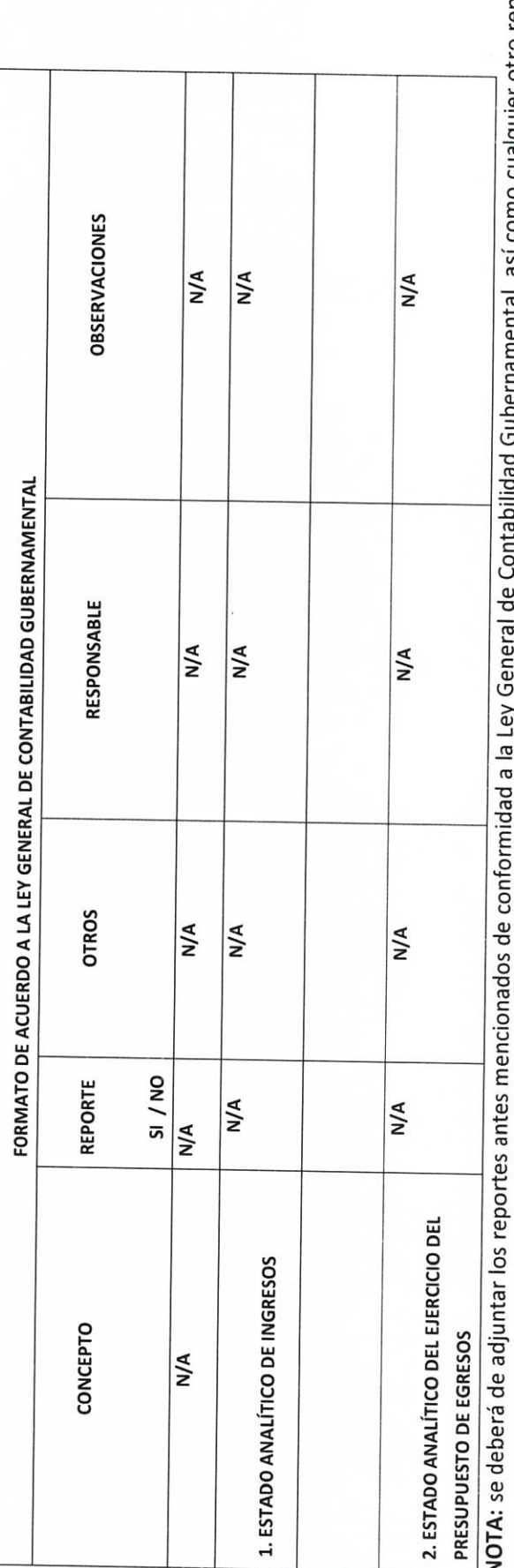

amental, así como cualquier otro reporte que a consideración del funcionario que entrega deba ser incluido.

 $\sqrt{ai}$ Fail

CONTRALOR MUNICIPAL

AUTORIDAD SALIENTE

LIC.JOSE ALFREDO RODRIGUEZ DE ALB

AUTORIDAD ENTRANTE

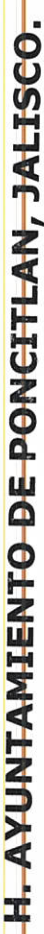

INFORMACION FINANCIERA:

ESTADOS FINANCIEROS CONTABLES: 1-Estado de situación financiera 2- Estado de actividades 3- Estado de variación en la hacienda pública 4-Estado analítico del activo 5- Estado analítico de la deuda y otros pasivos 6-Estado de cambio en la situación financiera 7- Estado de flujo de efectivo y 8) Catalogo de cuentas.

Objetivo del formato: Su finalidad es mostrar información relativa a los recursos y obligaciones de un ente público, a una fecha determinada.

ESTADOS FINANCIEROS CONTABLES AL XXXX

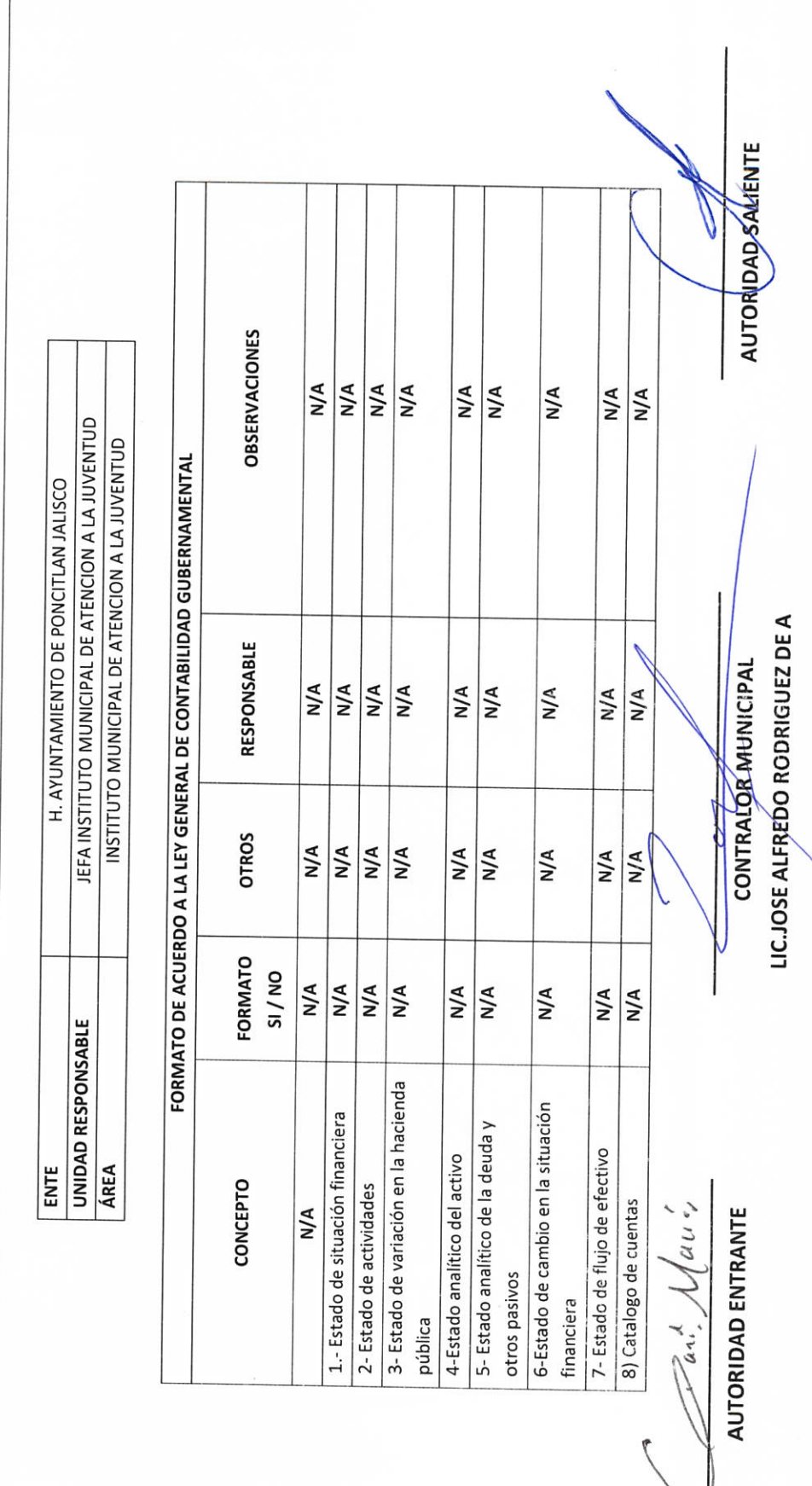

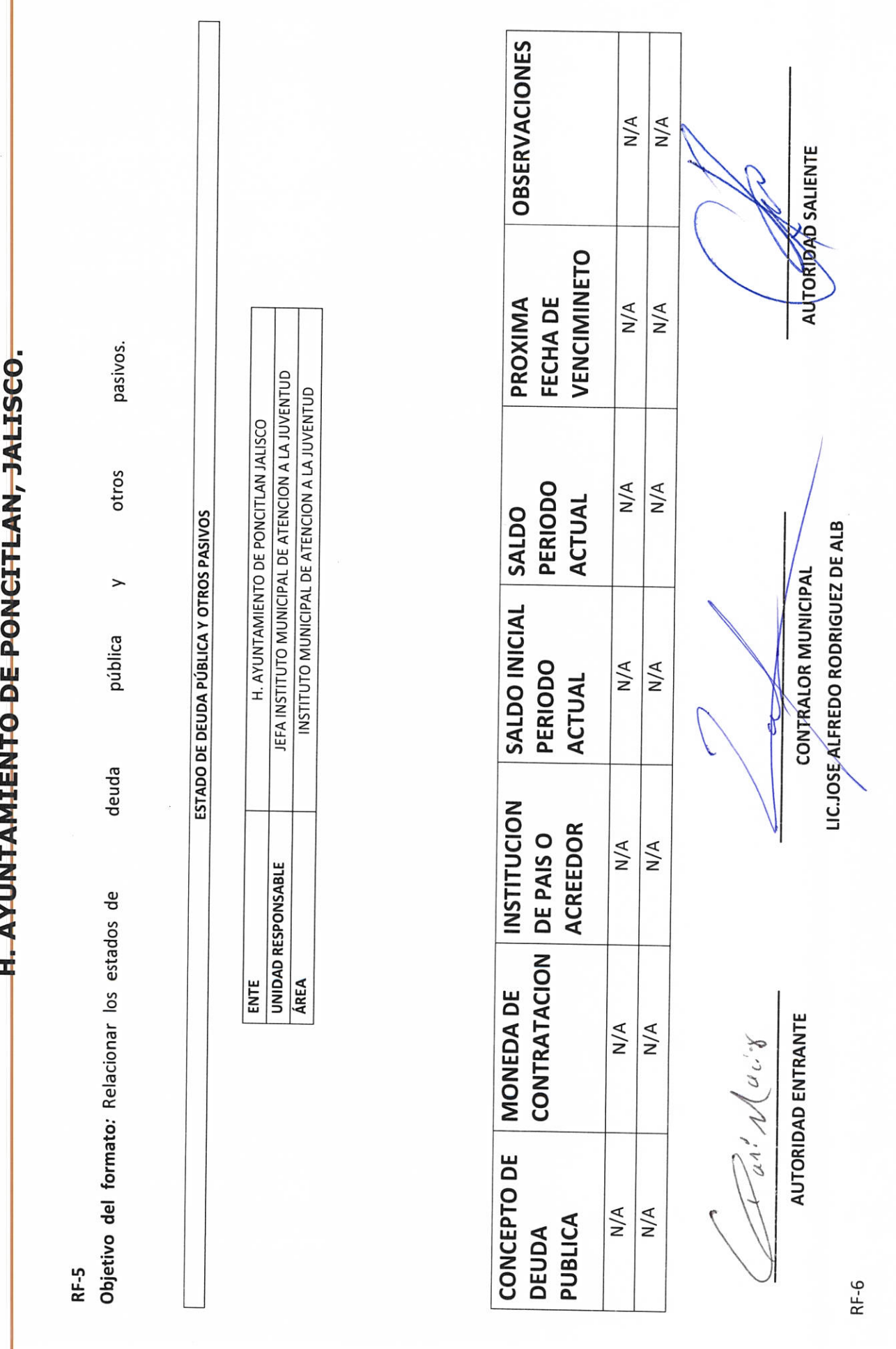

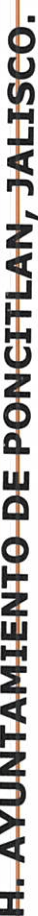

Objetivo del formato: Relacionar fondos revolventes. -- RECURSOS FINANCIEROS:  $RF-8$ 

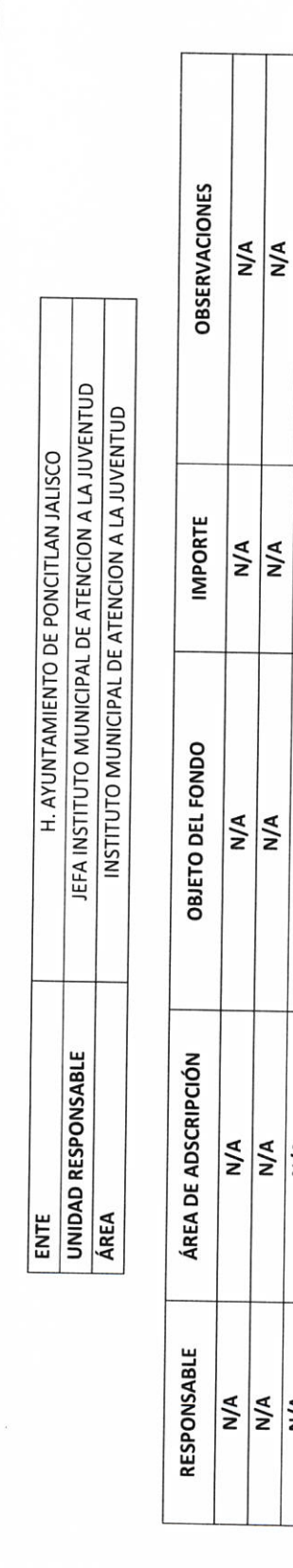

**FONDO REVOLVENTE** 

N/A **N/A N/A** N/A N/A N/A N/A  $N/A$ N/A N/A

NOTA: Deberá anexarse el último arqueo de fondo revolvente validado por las SEPAF y el pagaré cancelado (Octubre), de conformidad con el Reglamento que Regula el Control y Manejo de la Documentación soporte del Gasto Público que Efectúan de Manera Directa con Cargo al Fondo Revolvente

Tail Slavs.

AUTORIDAD ENTRANTE

CONTRALOR MUNICIPAL

AUTORIDAO SALIENTE

LIC.JOSE ALFREDO RODRIGUEZ DE ALB

**RF-9** 

# H. AYUNTAMIENTO DE PONCITLAN, JALISCO.

Relacionar las cuentas de cheques, cuenta de cheques con banca electrónica, cheques en uso y/o cancelados y cuentas de inversiones

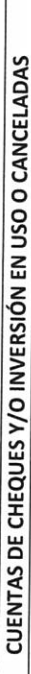

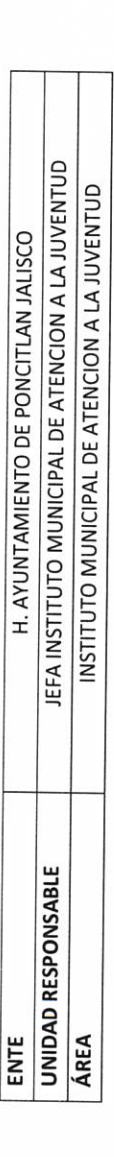

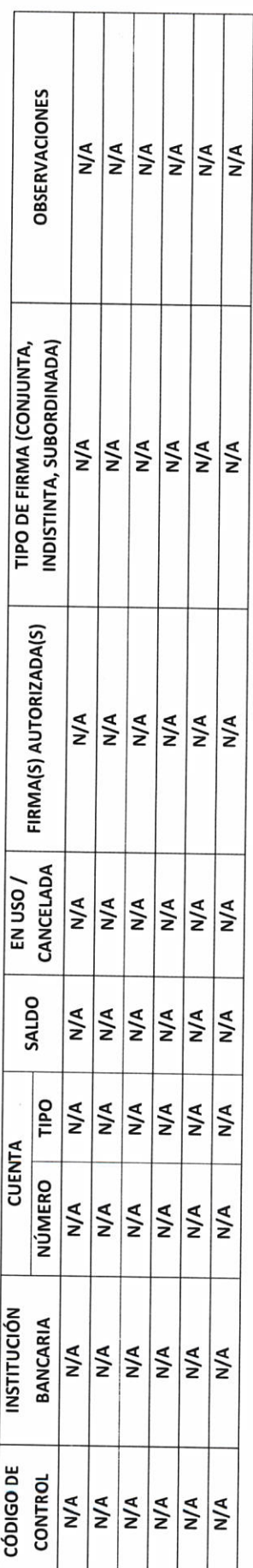

 $\sqrt{\alpha_1}$ ,  $\sqrt{\alpha_2}$ 

AUTORIDAD ENTRANTE

AUTORIDAD SALIENTE

LIC.JOSE ALFREDO RODRIGUEZ DE ALB

CONTRALOR MUNICIPAL

Objetivo del formato

RF-10

Objetivo del formato

H. AYUNTAMIENTO DE PONCITLAN, JALISCO.

**CHEQUES PENDIENTES DE ENTREGAR** 

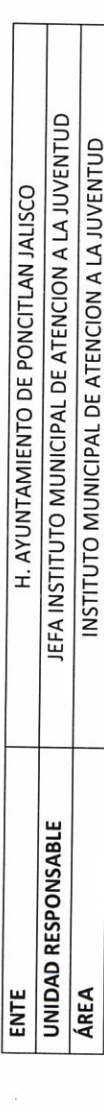

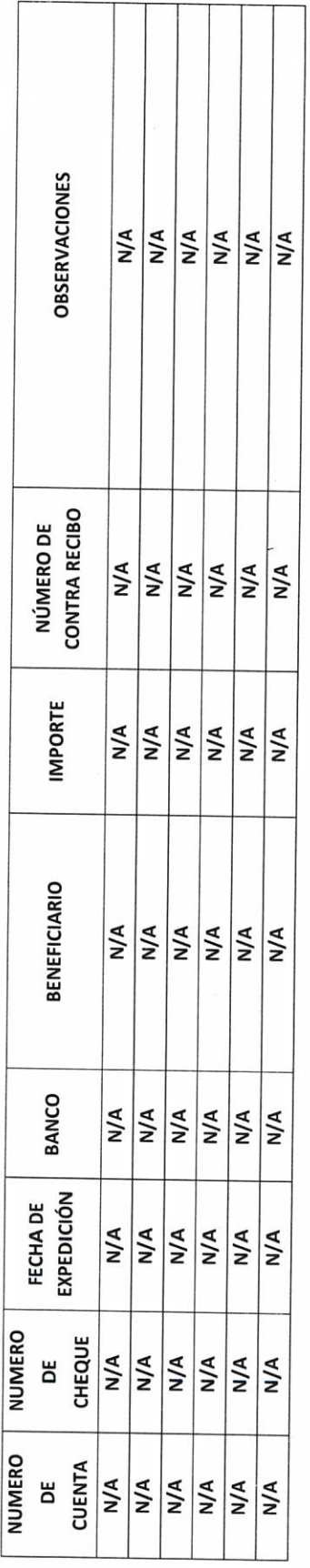

 $\sqrt{\int a^2 i}$   $\sqrt{a^2 + a^2}$ 

AUTORIDAD ENTRANTE

**CONTRALOR MUNICIPAL** 

**AUTORIDAD SALIENTE** 

LIC.JOSE ALFREDO RODRIGUEZ DE AL

Objetivo del formato **RF-11** 

## H. AYUNTAMIENTO DE PONCITLAN, JALISCO.

: Relacionar los fideicomisos.

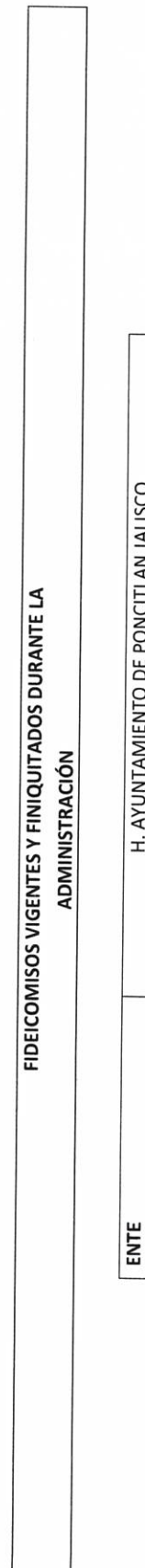

٦

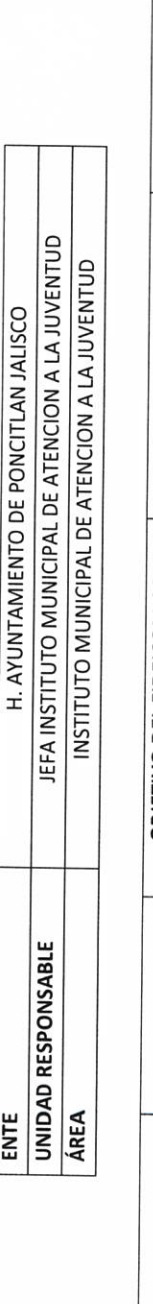

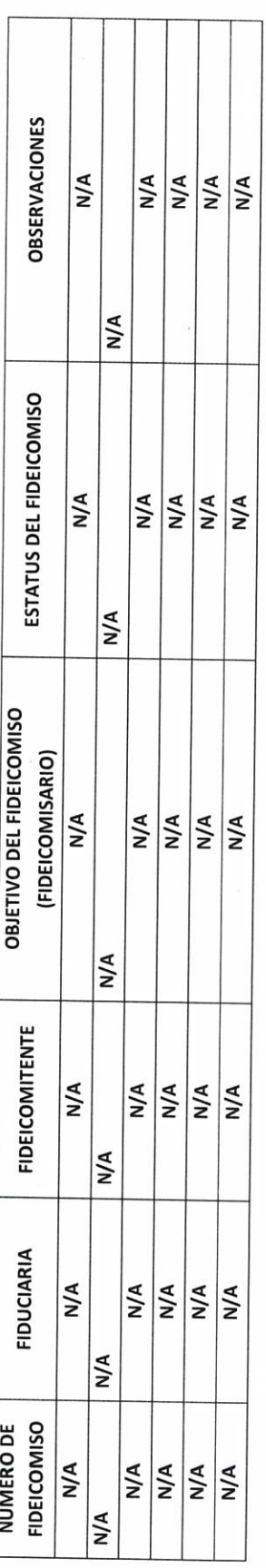

Ł

Faits Maries AUTORIDAD ENTRANTE  $\overline{z}$ 

CONTRATOR MUNICIPAL

AUTORIDAD-SALIENTE

LIC.JOSE ALFREDO RODRIGUEZ DE ALB

RF-12

Objetivo del formato

## H. AYUNTAMIENTO DE PONCITLAN, JALISCO.

: Informar las claves o combinaciones de cuentas de banco, cajas fuertes, token, etc.

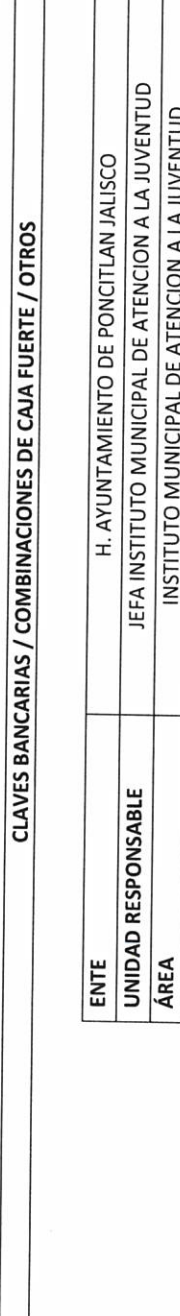

INSTITUTO MUNICIPAL DE ATENCION A LA JUVENTUD

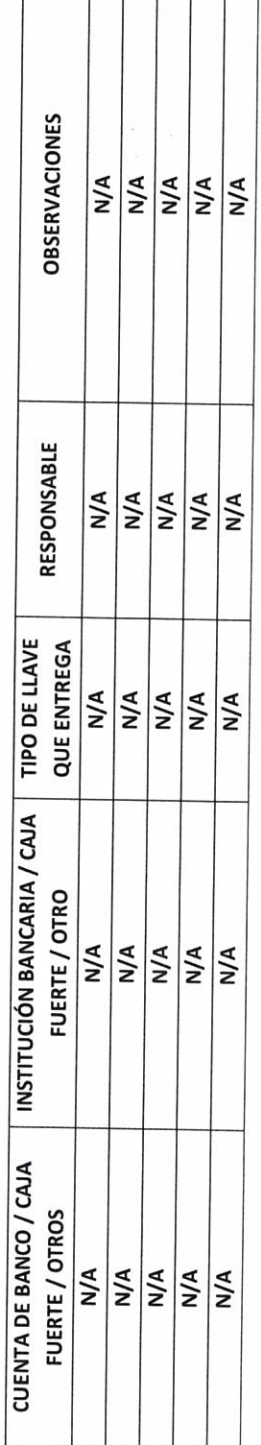

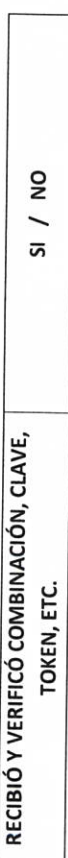

Famil Main

AUTORIDAD ENTRANTE

LIC.JOSE ALFREDO RODRIGUEZ DE ALB **CONTRALOR MUNICIPAL** 

 $\sigma$ 

Objetivo del formato **RF-13** 

## H. AYUNTAMIENTO DE PONCITLAN, JALISCO.

NOTA - La clave, combinación, token, etc., se entregarán de forma directa de titular saliente a entrante.

: Informar las joyas, obras de arte o cualquier otro bien o material con valor histórico o cultural, en custodia del ente, que sea propiedad de terceros.

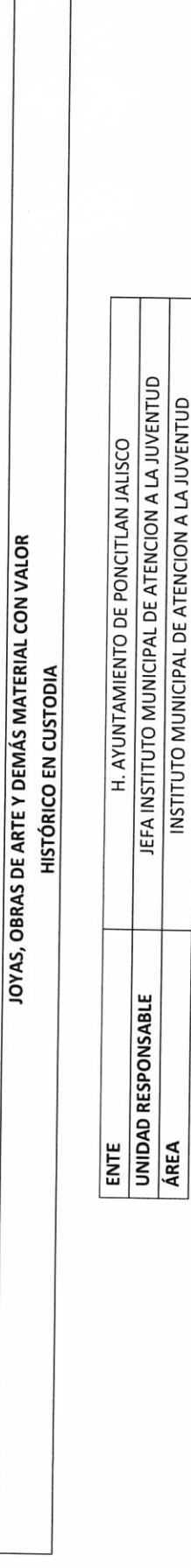

Г

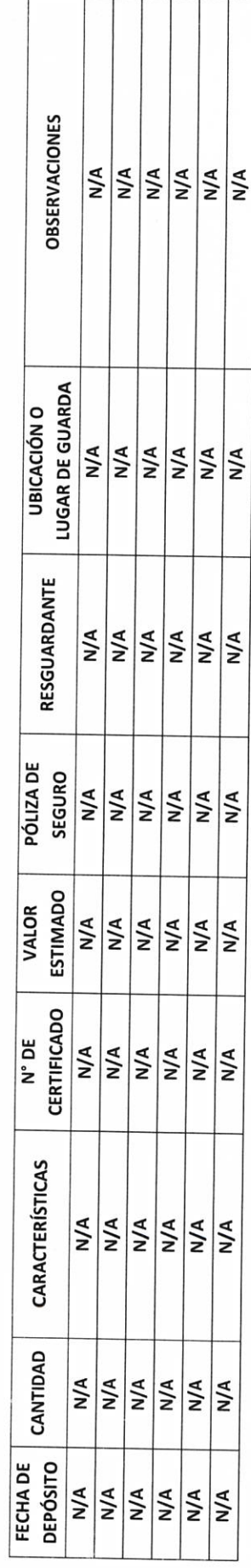

Fari polisier 31 **AUTORIDAD ENTRANTE** 

CONTRALOR MUNICIPAL

AUTORIDAD SALIENTE

LIC.JOSE AVEREDO RODRIGUEZ DE ALB

### **IV-ASUNTOS PENDIENTES**

AP-1

Objetivo del formato: Informar los asuntos que por cualquier motivo hayan quedado inconclusos, para su posterior seguimiento.

ASUNTOS PENDIENTES O EN TRÁMITE

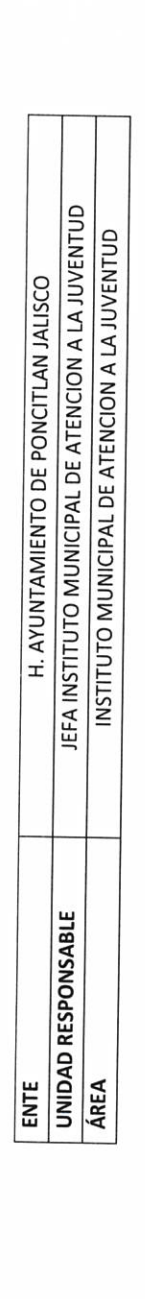

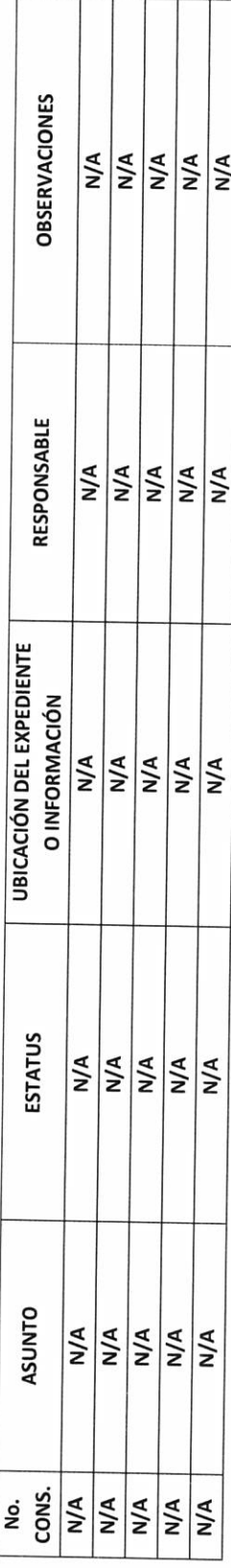

Far. Nacian Iv. de

**AUTORIDAD ENTRANTE** 

LIC.JOSE ALFREDO RODRIGUEZ DE ALB CONTRALOR MUNICIPAL

**AUTORIDADSALIENTE** 

VII- DEMAS DOCUMENTACIÓN E INFORMACION:

Objetivo del formato: Informar la ubicación y contenidos de los archivos propios (Fuente: Inventario de documentos y Controles Internos).

ARCHIVOS EN RESGUARDO

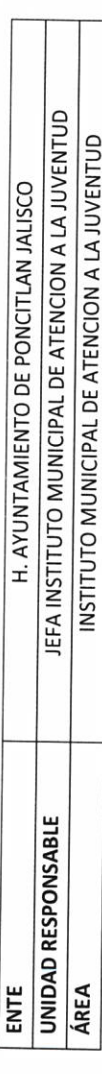

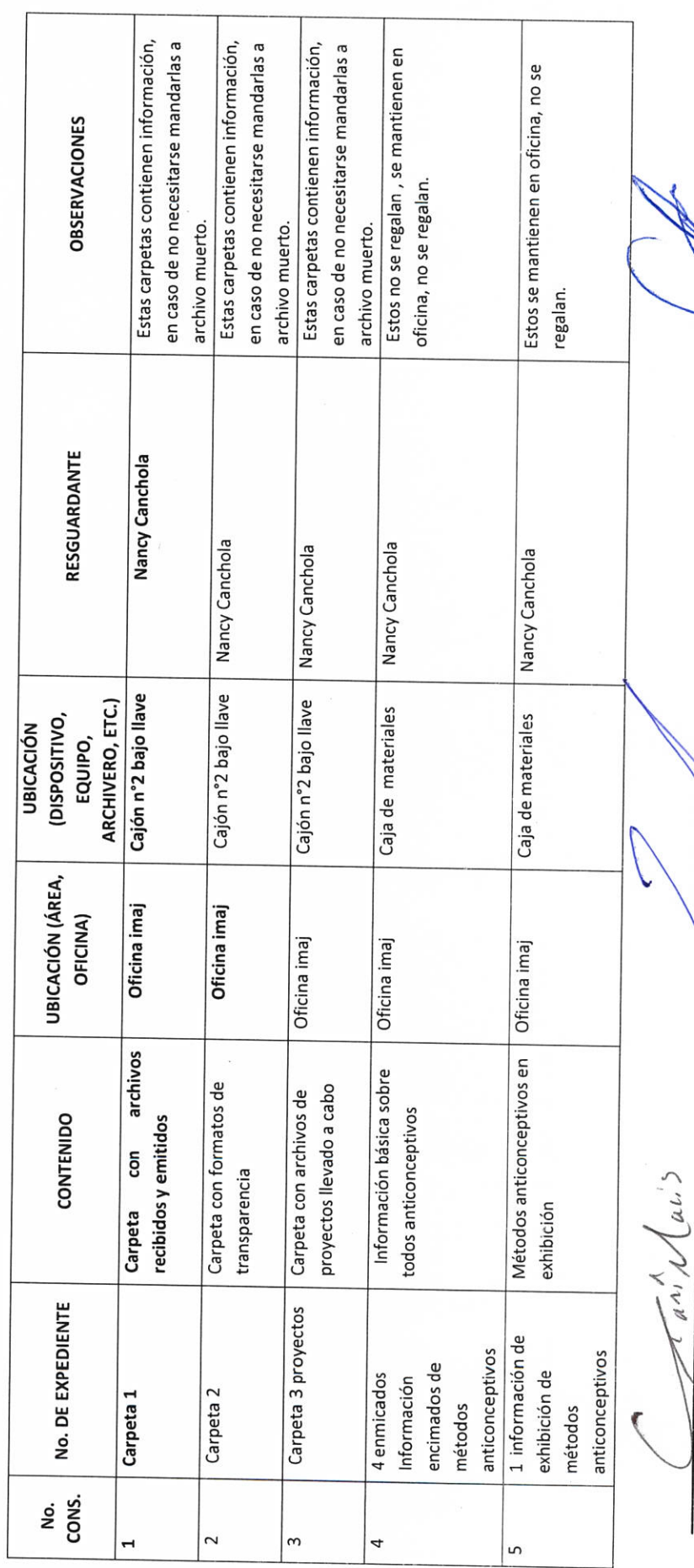

AUTORIDAD ENTRANTE

LIC.JOSE ALFREDO RODRIGUEZ DE ALB CONTRALOR MUNICIPAL

 $\frac{1}{2}$ 

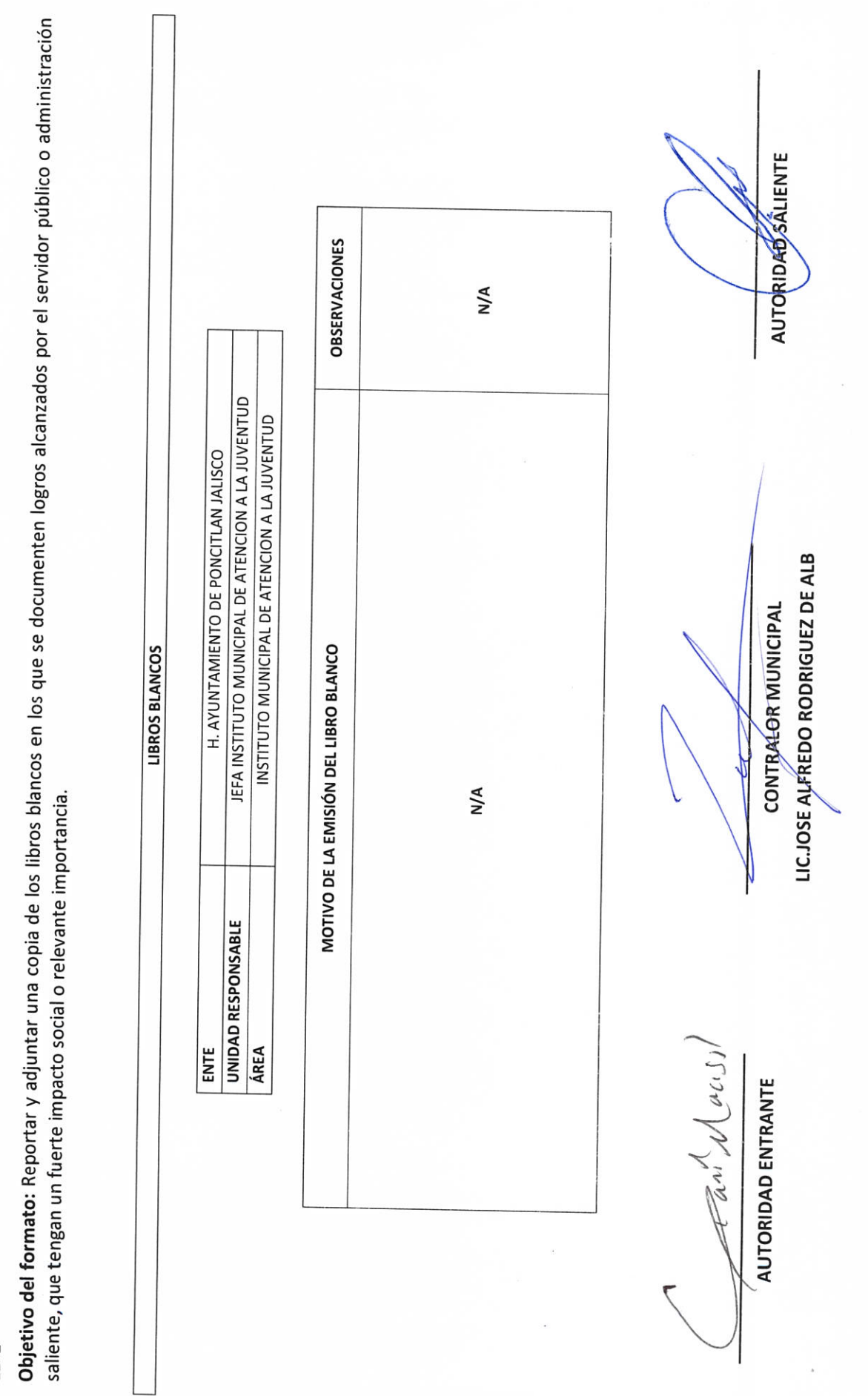

### V-LIBRO BLANCO

### $1 - 41$

DD-2

Objetivo del formato

## H. AYUNTAMIENTO DE PONCITLAN, JALISCO.

Relacionar la normatividad interna aplicable al área administrativa que se reporta.

### RELACIÓN DE NORMATIVIDAD INTERNA

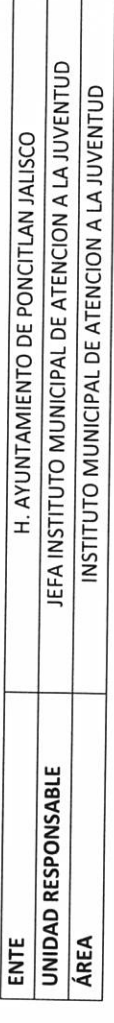

T

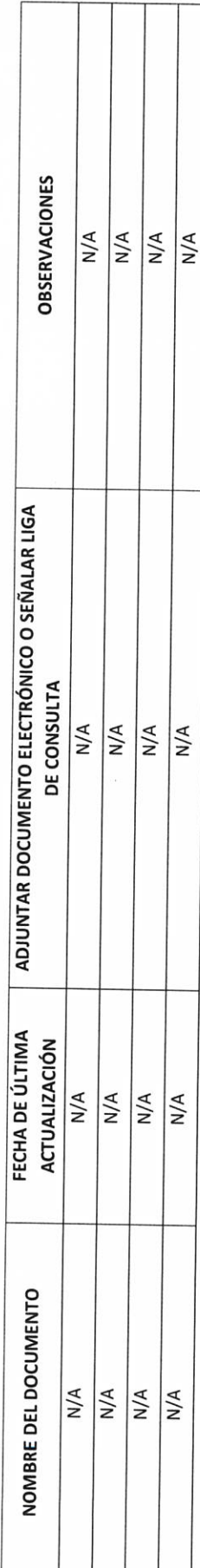

Tan Mains

AUTORIDAD ENTRANTE

CONTRALOR MUNICIPAL  $\mathcal{J}_{\mathbf{p}}$ 

AUTORIDAD SALIENTE

DD-3

Objetivo del formato

## H. AYUNTAMIENTO DE PONCITLAN, JALISCO.

### **CONTRATOS Y CONVENIOS VIGENTES**

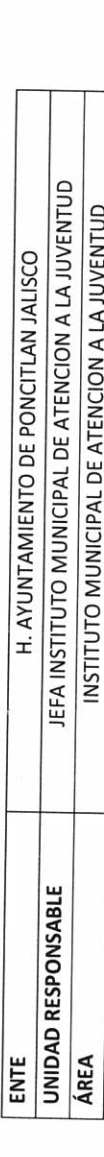

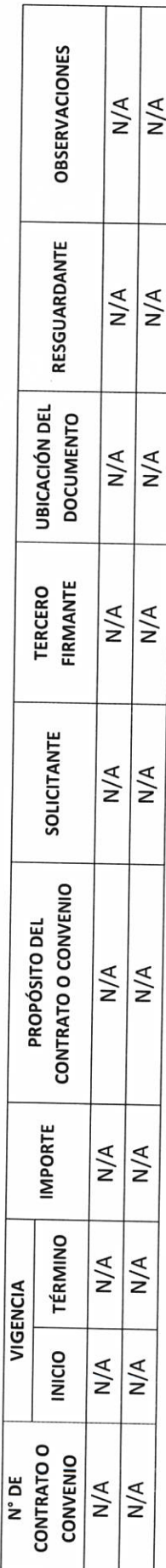

Fariel Main

AUTORIDAD ENTRANTE

LIC.JOSE ALFRÉDO RODRIGUEZ DE ALB

CONTRALOR MUNICIPAL

Objetivo del formato  $D-D-4$ 

## H. AYUNTAMIENTO DE PONCITLAN, JALISCO.

: Consignar la totalidad de Estudios y Proyectos ejecutados que se realizaron a la fecha que se informa. (Fuente: Programas de Trabajo, documentos de trabajo).

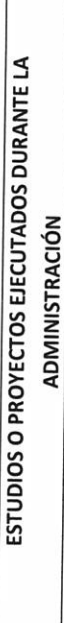

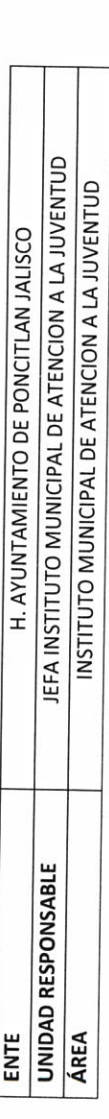

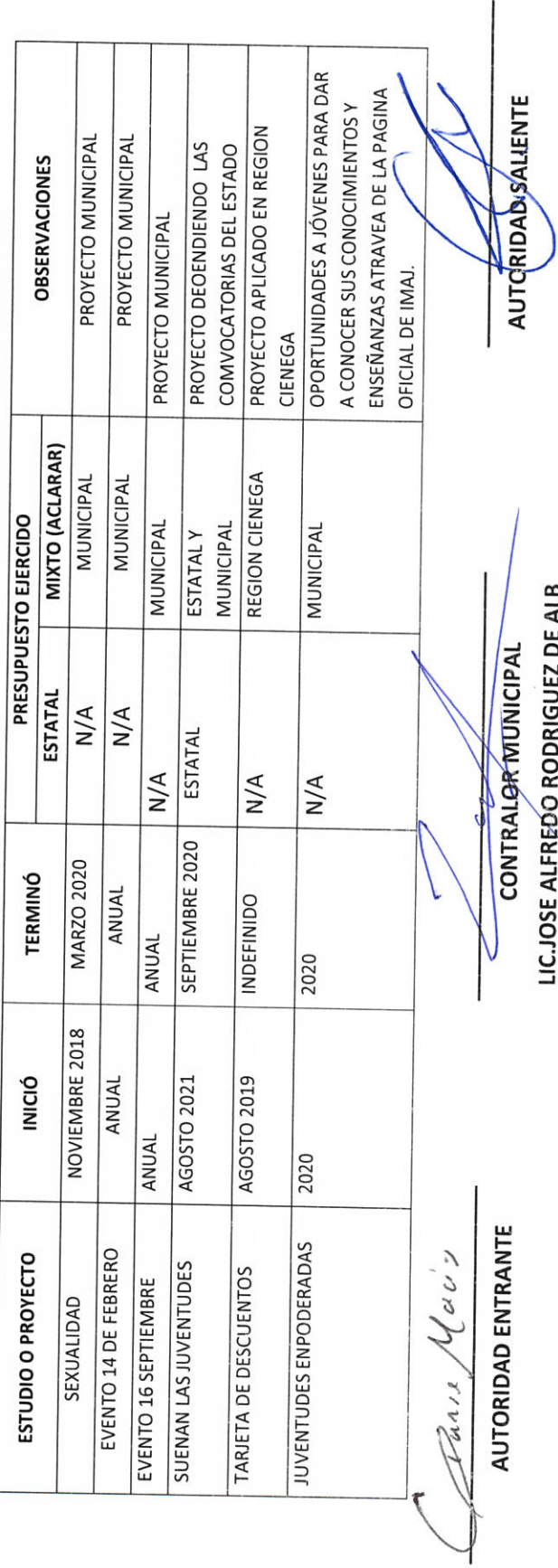

**DD-5** 

## H. AYUNTAMIENTO DE PONCITLAN, JALISCO.

### OBRA PÚBLICA:

### **D-6**

Obra Pública: La finalidad de este formato es consignar toda la información que corresponda al programa de obras, el origen de los recursos para el desarrollo de las mismas.

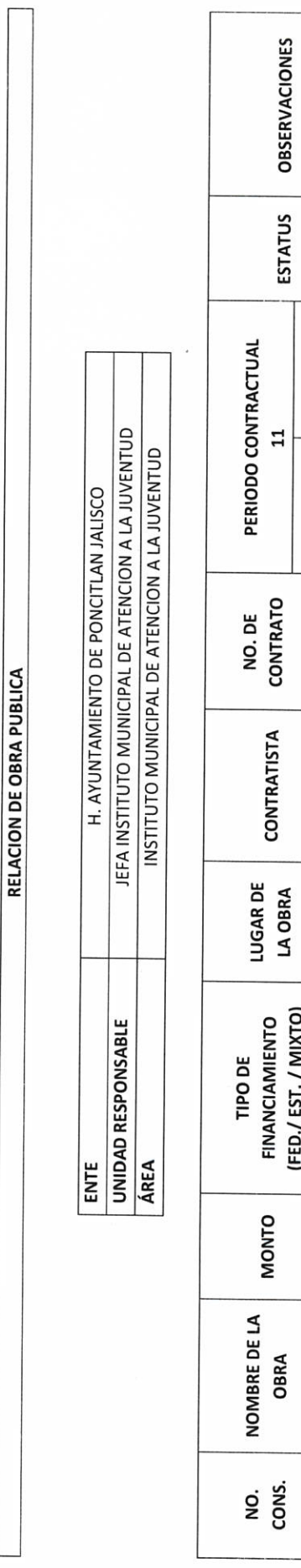

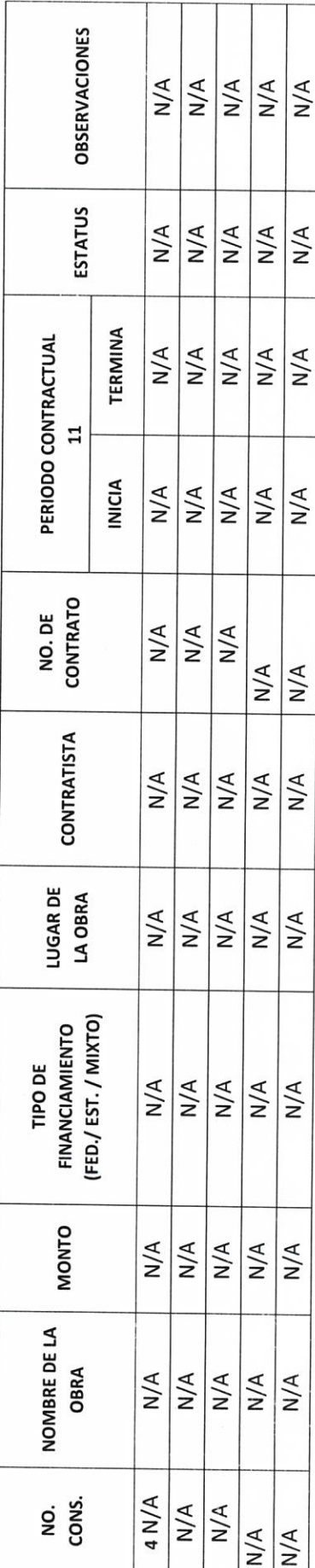

ari Haise f

AUTORIDAD ENTRANTE

**CONTRALOR MUNICIPAL** 

AUTORIDAD SALIENTE

LIC.JOSE ALFREDO RODRIGUEZ DE ALB

DD-7

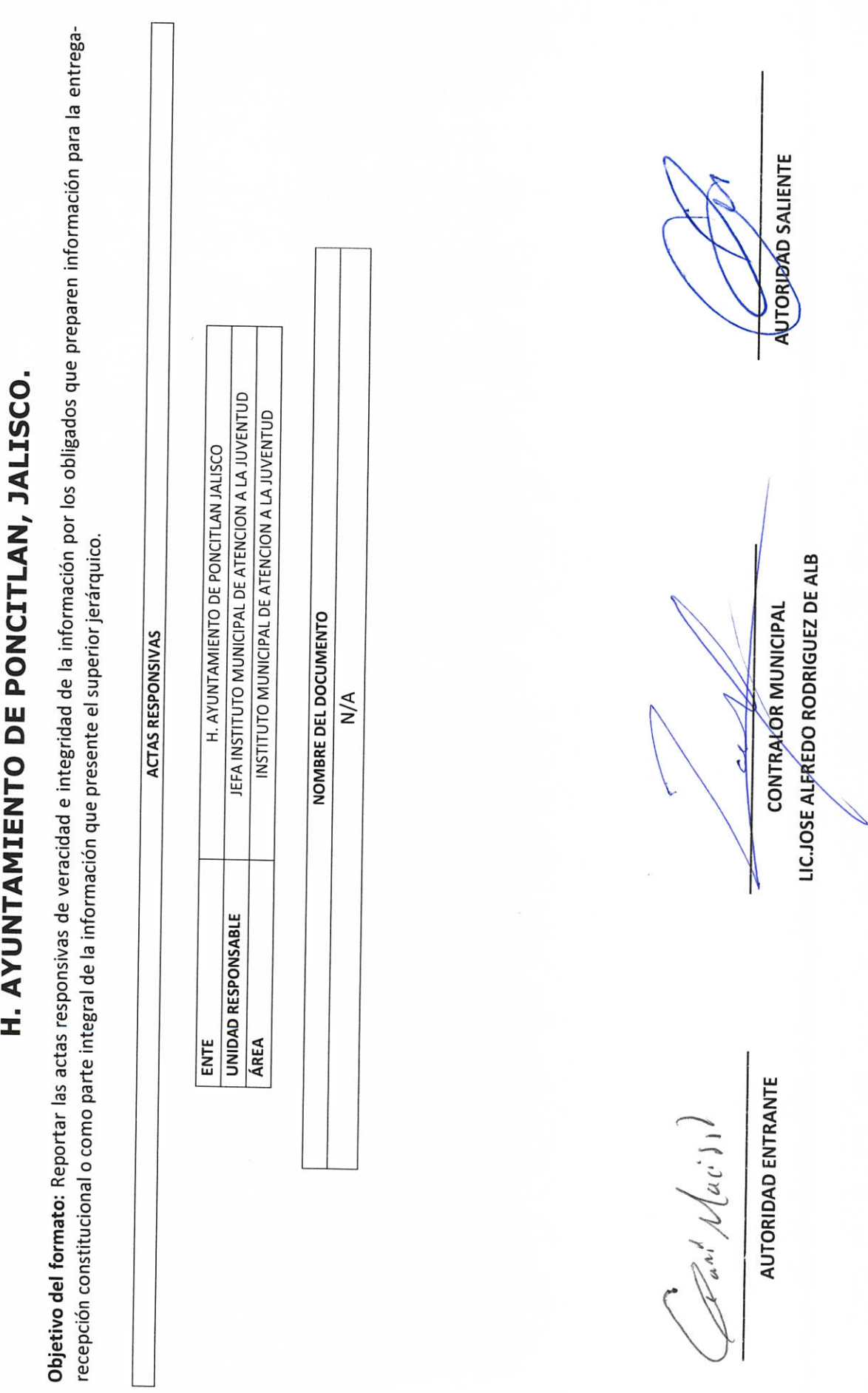

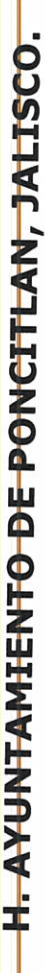

### DD-8

Objetivo del formato: Reportar cualquier información que a juicio del servidor público saliente deba ser incluida y que por su naturaleza no corresponda a alguno de los demás anexos.

### DOCUMENTACION E INFORMACIÓN ADICIONAL O COMPLEMENTARIA

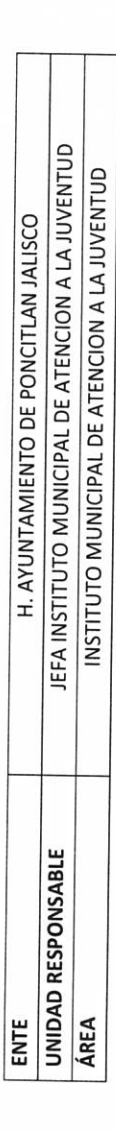

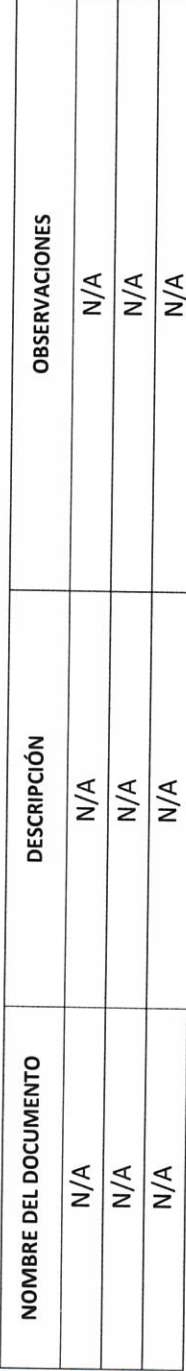

Tar. Mair J

AUTORIDAD ENTRANTE

CONTRALOR MUNICIPAL  $\bigvee$ 

AUTORIDAD SALIENTE

LIC.JOSE ALFREDO RODRIGUEZ DE ALB

<u> GÉOSOT ODOLÍGÍU ÁGÍVOLI DŽÓŘE</u> GEÖŠOT OD OBJU ÁGÁJOTÉO EÚGÉT tener su domicilio  $en/$ y acreditan personalidad con las que comparecen los participantes, se procede a la entrega y recepción de los recursos humanos, materiales y financieros asignados para el ejercicio de sus atribuciones legales, así como de los asuntos de competencia, por lo que para estos efectos se hace entrega de los formatos, anexo y documentación respectiva a la relación que a continuación se describe. Siendo las 15 horas con 00 minutos se da por concluida el acta de entrega. <u>ŰÒØÒÜÒÞÔ@IÙK</u> <u>ÁÖUT CÔCŠOU ÁÚO EU VOÔVNŠOEU</u> Los servidores públicos. au driado **Contralor municipal.** José Alfredo Rodríguez de alba. Testigos. HALLAN